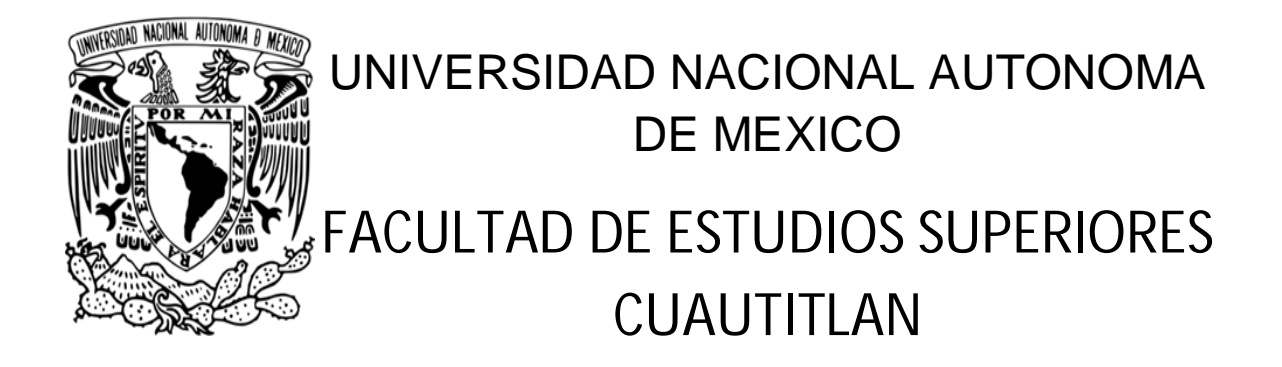

# FORMULACIÓN DE MODELOS MICROECONOMÉTRICOS APLICADOS A LA DETERMINACIÓN DEL PUNTO DE NIVELACIÓN.

# T E S I S

# QUE PARA OBTENER EL TÍTULO DE: LICENCIADO EN CONTADURÍA P R E S E N T A: JOSÉ EDUARDO MEJÍA BENÍTEZ

ASESOR: L. C. Y L. E. NEMECIO MORENO GÓMEZ

CUAUTITLAN IZCALLI, EDO. DE MEX. 2012

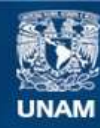

Universidad Nacional Autónoma de México

**UNAM – Dirección General de Bibliotecas Tesis Digitales Restricciones de uso**

# **DERECHOS RESERVADOS © PROHIBIDA SU REPRODUCCIÓN TOTAL O PARCIAL**

Todo el material contenido en esta tesis esta protegido por la Ley Federal del Derecho de Autor (LFDA) de los Estados Unidos Mexicanos (México).

**Biblioteca Central** 

Dirección General de Bibliotecas de la UNAM

El uso de imágenes, fragmentos de videos, y demás material que sea objeto de protección de los derechos de autor, será exclusivamente para fines educativos e informativos y deberá citar la fuente donde la obtuvo mencionando el autor o autores. Cualquier uso distinto como el lucro, reproducción, edición o modificación, será perseguido y sancionado por el respectivo titular de los Derechos de Autor.

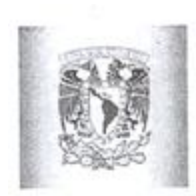

# **FACULTAD DE ESTUDIOS SUPERIORES CUAUTITLÁN** UNIDAD DE ADMINISTRACIÓN ESCOLAR DEPARTAMENTO DE EXÁMENES PROFESIONALES

#### **ASUNTO: VOTO APROBATORIO**

## DRA. SUEMI RODRÍGUEZ ROMO DIRECTORA DE LA FES CUAUTITLÁN **PRESENTE**

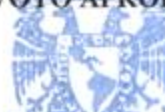

ATN: L.A. ARACELI HERRERA HERNÁNDEZ Jefa del Departamento de Exámenes Profesionales de la FES Cuautitlán

REAMERES PROFESIONALES

Con base en el Art. 28 del Reglamento de Exámenes Profesionales nos permitimos comunicar a usted que revisamos LA TESIS:

Formulación de Modelos Microeconométricos Aplicados a la Determinación del Punto de Nivelación

Que presenta el pasante: José Eduardo Mejía Benítez Con número de cuenta: 30432692-1 para obtener el Título de: Licenciado en Contaduría

Considerando que dicho trabajo reúne los requisitos necesarios para ser discutido en el EXAMEN PROFESIONAL correspondiente, otorgamos nuestro VOTO APROBATORIO.

**ATENTAMENTE** "POR MI RAZA HABLARA EL ESPÍRITU" Cuautitlán Izcalli, Méx. a 13 de Junio de 2012.

#### PROFESORES QUE INTEGRAN EL JURADO

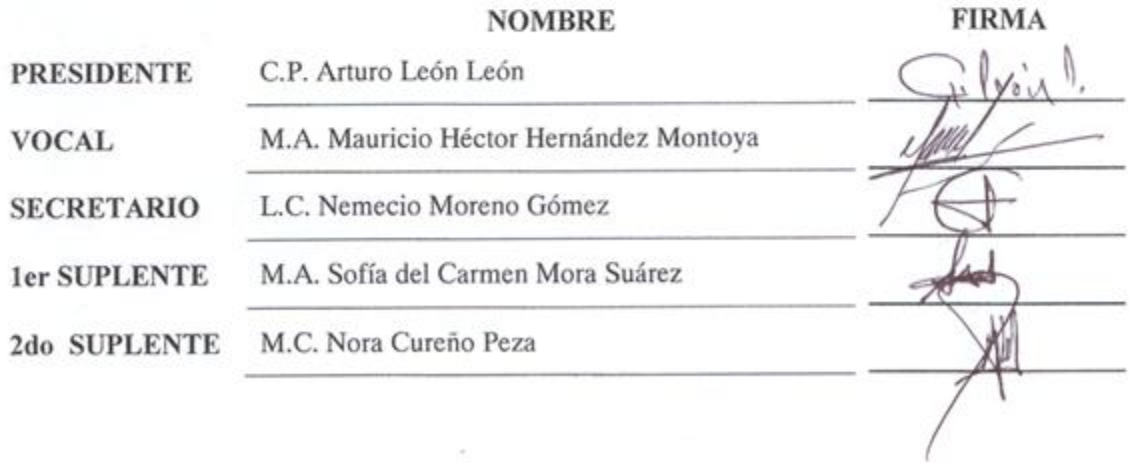

NOTA: los sinodales suplentes están obligados a presentarse el día y hora del Examen Profesional (art. 120). HHA/pm

#### A Jesucristo:

Rey de reyes y señor de señores, gracias por darme el privilegio de conocerte y vivir, por darme la visión para valorar las cosas que realmente son importantes, desde el día en que obedecí Hechos 2:38 que dice "Pedro les dijo: Arrepentíos, y bautícese cada uno de vosotros en el nombre de Jesucristo para perdón de los pecados; y recibiréis el don del Espíritu Santo", mi vida cambio completamente, llegaste a mi cuando peor me encontraba, lleno de rencor y tristeza, pero ahora te agradezco con todas mis fuerzas por esta inexplicable y profunda paz que siento en mi corazón, que me permite día a día poder dar lo mejor de mí.

#### A la Universidad Nacional Autónoma de México:

Agradezco a esta institución a la cual pertenezco, por permitirme tener una formación profesional, por darme retos que me han dado la oportunidad de crecer y de tener la visión para entender que cuando por mi raza hable el Espíritu Santo, en ese momento México será grande, en este momento debemos trabajar para que llegue ese momento en el que "Por mi raza hablará el Espíritu Santo".

A mi Padre José Mejía Sosa:

Dios me ha dado el privilegio de tenerte como padre, gracias por enseñarme a ser trabajador, responsable y a esforzarme para alcanzar el éxito. Gracias por enseñarme que las cosas no son fáciles, pero que todo se puede hacer, desde pequeño eso lo grave muy bien en mi corazón y aunque no he sido el más inteligente, el más fuerte o el más hábil, yo he luchado, porque tengo bien claro que no es fácil, pero se puede hacer.

A mi Madre Mauricia Benítez Cadena:

Dios me dio a la mejor madre, agradezco tu gran esfuerzo, el trabajo que realizas todos los días, todos tus cuidados, por el amor y la educación que me has dado, pero sobre todo siempre me has dado un apoyo absoluto. Desde pequeño me ha costado aprender muchas cosas, pero algo que hoy me define como persona es que siempre me dijiste "Tu Si Puedes" y ahora aunque me encuentre en circunstancias donde todo parezca estar en contra, yo se que si puedo.

A mi Hermana Gabriela Ivonne Mejía Benítez:

Dios me bendijo contigo, gracias por tu compañía, por tus ocurrencias y por todas las risas que hemos compartido. He aprendido mucho de ti, le doy gracias a Dios por darme vida para conocerte, quererte y poder compartirte lo mejor de mí.

A mi Asesor L.E. y L. C. Nemecio Moreno Gómez:

Le agradezco de todo corazón porque siempre me ha compartido y enseñado lo mejor, desde que lo conozco me ha proporcionado de todos los recursos para tener la mejor formación intelectual y emocional. Le doy gracias a Dios por haberlo puesto en mi camino, y sobre todo porque Dios lo uso a usted para sacarme de ese momento en el que yo emocionalmente estaba mal, en el que había perdido el interés por la carrera, estaba lleno de rencor y no encontraba salida. Le agradezco a usted, a su esposa Margarita Saldívar de Moreno y a todos sus hijos, por la confianza de abrirme las puertas de su hogar y por abrirme las puertas de su corazón. Gracias por la dirección de este proyecto desde la conformación de la idea, hasta el momento de abrir todos los espacios necesarios para su presentación y desarrollo.

A mi Profesora Sofía del Carmen Mora Suarez:

Gracias por el apoyo incondicional que me ha dado, por las oportunidades que me ha proporcionado para crecer intelectualmente y por su paciencia en la elaboración de este trabajo, así como en las actividades que hemos realizado. He aprendido muchísimo de usted como profesional y como ser humano. Es una excelente profesora responsable, comprometida con su trabajo y eso se lo agradezco de todo corazón.

A mi Profesora Nora Cureño Peza:

Gracias por su apoyo incondicional, por su paciencia y por la apertura de los espacios para la proyección de este trabajo. Le agradezco el darme el apoyo y la oportunidad de estar en escenarios, donde he tenido un crecimiento intelectual importante, así como la visión para el desarrollo de este proyecto.

A cada profesor de la FESC:

Les agradezco de corazón el haberme compartido sus ideas, conocimientos y experiencias, gracias por su trabajo y dedicación.

A mis Tíos:

Les agradezco el apoyo e interés que le han dado a este trabajo, especialmente a mis tíos y amigos el C. P. Servando Mendoza Vázquez y el L. A. Sergio Martínez Vega.

Al Equipo Mexicano de Investigación Multidisciplinaria:

Este agradecimiento es para todos mis compañeros y amigos que han participado en este equipo, así como para los profesores, empresarios y universidades que se han interesado y colaborado en nuestras actividades. La experiencia y visión que me ha proporcionado el trabajo en conjunto, lo considero invaluable, gracias por la oportunidad que me han dado de trabajar con ustedes.

### A mis Amigos:

Gracias por su compañía, por su aprecio y por el apoyo mutuo para alcanzar un desarrollo intelectual y emocional.

# **ÍNDICE.**

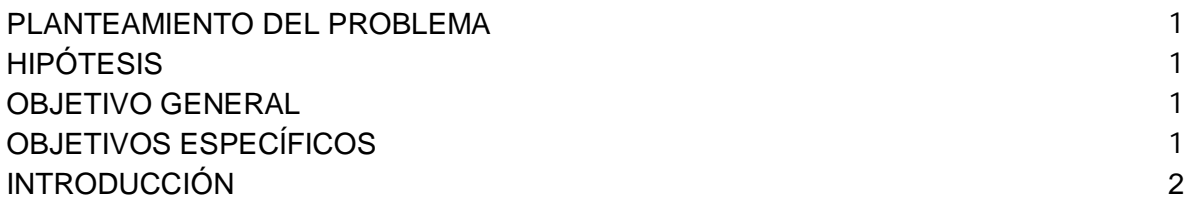

# CAPÍTULO 1 MARCO TEORICO

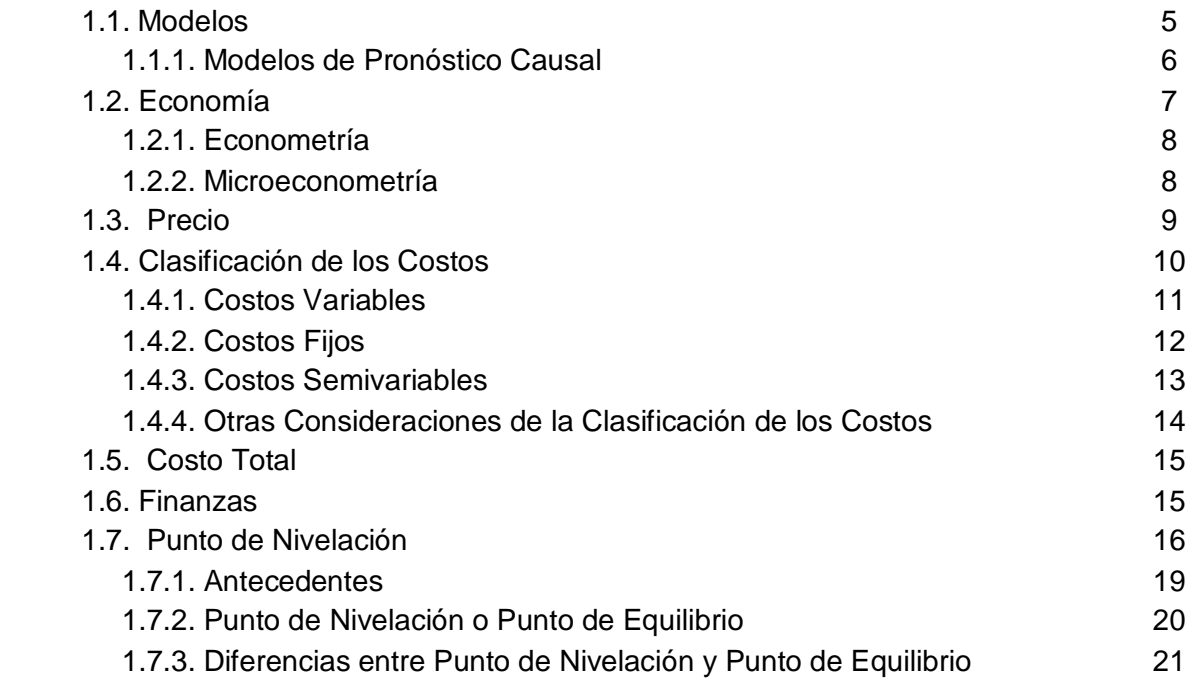

# CAPÍTULO 2 FORMULACIÓN DE UN MODELO MICROECONOMÉTRICO

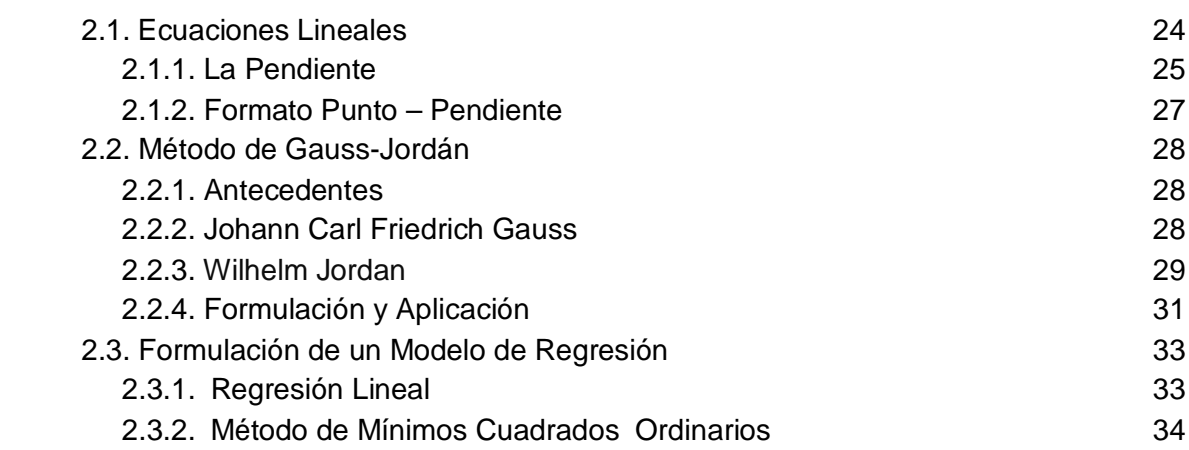

# CAPÍTULO 3 APLICACIÓN A DIVERSAS DISCIPLINAS

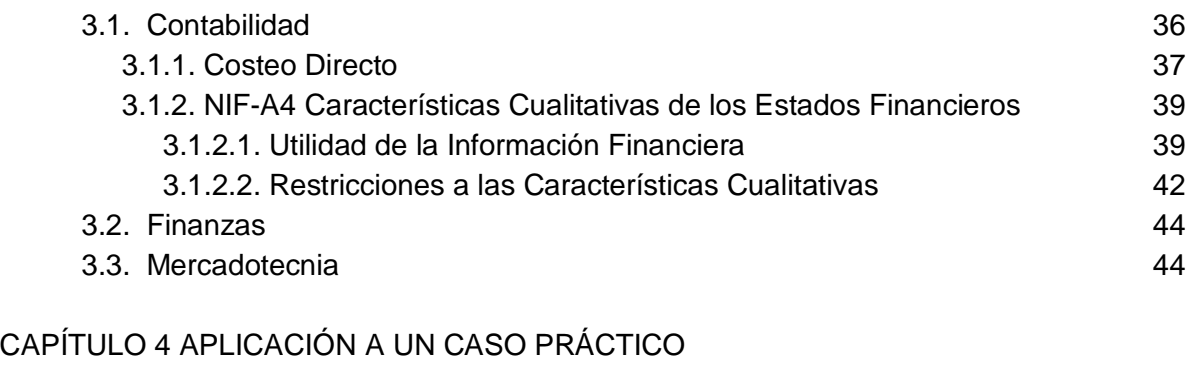

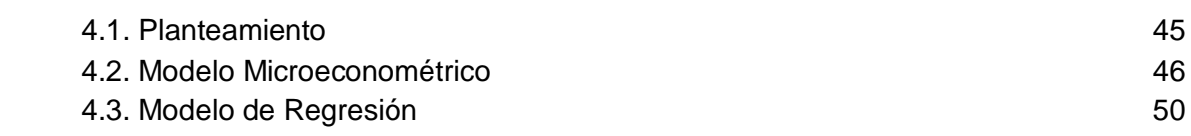

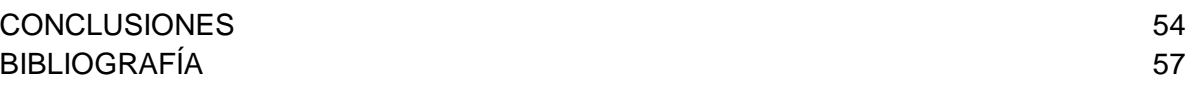

# **PLANTEAMIENTO DEL PROBLEMA**

En la actualidad la forma de calcular el Punto de Nivelación no responde al nivel tecnológico y a las necesidades de información dentro de la organización moderna.

# **HIPÓTESIS**

 La toma de decisiones está determinada por el conocimiento de las condiciones del pasado, las condiciones del presente, la estimación de las condiciones del futuro, una retroalimentación periódica de información y el flujo de ésta. El cálculo del punto de nivelación actual nos proporciona información limitada en comparación con la realización de un modelo microeconométrico para su determinación, complementado con un modelo de regresión que nos ofrezca una mayor y mejor información para la toma de decisiones.

# **OBJETIVO GENERAL**

 Considerando que la herramienta tradicional llamada punto de equilibrio realiza un análisis estático de la información financiera y por lo tanto muy limitado, se propone el uso de modelos por que tienen una mayor ventaja; puesto que, el análisis de la información financiera se hace en términos más dinámicos.

# **OBJETIVOS ESPECÍFICOS**

- Descripción de los elementos de un modelo microeconométrico para el cálculo del punto de nivelación.
- Descripción de los elementos de un modelo de regresión.
- Aplicación de los modelos anteriores en un caso práctico que permita conocer su funcionamiento.

#### **INTRODUCCIÓN.**

A lo largo del tiempo las sociedades han evolucionado sus herramientas de trabajo en la búsqueda de satisfacer sus necesidades, lo cual ha permitido su crecimiento que le exige a estas sociedades nuevas formas de organización.

En la actualidad las operaciones en las empresas son demasiado grandes y complejas, de tal forma que con el tiempo se han tenido que implementar nuevas herramientas, que permiten determinar información necesaria para la toma de decisiones. Una de esas herramientas es el uso de modelos corporativos, que son sistemas de información razonablemente extensos, dirigidos primordialmente a proporcionar información financiera y de planeación a gerentes de alto nivel.

La herramienta de Punto de Nivelación fue diseñada en el año de 1920 por el ingeniero Walter A. Rautenstrauch, desde aquel entonces esta no ha sufrido cambios significativos, el propósito de este trabajo es emplear la tecnología y el conocimiento de este tiempo para darle un mayor dinamismo a la herramienta y permita obtener más información útil para la toma de decisiones. A su vez se incorporará un modelo de regresión con el objetivo de realizar estimaciones al futuro, de esta forma generar escenarios para poder contemplar rutas de acción, así como para la realización de presupuestos.

Será justificado dentro del trabajo la razón por la cual, es necesario dejar a un lado el concepto de Punto de Equilibrio, como es llamada tradicionalmente esta herramienta, explicando porque es correcto utilizar el concepto de Punto de Nivelación.

El Punto de Nivelación es un tema estudiado dentro de la carrera de contaduría por la información que ofrece, ya que proporciona un parámetro para identificar el momento económico en el que no se obtienen pérdidas o ganancias. Los mínimos cuadrados ordinarios permiten conocer la tendencia lineal del comportamiento de las operaciones en una organización, lo cual le da elementos al contador para la realización de presupuestos.

En la actualidad cada oportunidad vigente en el mercado es competida por un número indeterminado de interesados que tienen en mayor o menor medida la capacidad de canalizarlas y obtener beneficios de ellas. Las organizaciones que cuenten con la mayor y mejor información, son aquellas que van a tener la posibilidad de ganar esas oportunidades a la competencia y consecuentemente beneficiarse de ellas. De ahí la importancia del desarrollo de este tipo de herramientas que nos dan una visión panorámica de la situación de las organizaciones.

En el capítulo uno titulado Marco Teórico, serán descritos todos los conceptos necesarios para la explicación de este trabajo.

En el capítulo dos titulado Formulación de un Modelo Microeconométrico, se encontrarán todas las herramientas matemáticas para su realización, así como el significado de cada símbolo matemático de las formulas empleadas en este modelo. Complementariamente se presentará la formulación de un modelo de regresión, donde se describirá cada elemento necesario para la realización de éste, así como la explicación de cada fórmula matemática utilizada.

En el capítulo tres titulado Aplicaciones a Diversas Disciplinas, se analizará la forma en la que pueden ser empleados estos modelos dentro de las disciplinas de Contabilidad, Finanzas y Mercadotecnia, esto de acuerdo a la necesidad de información particular que cada una de estas disciplinas requiere.

En el capítulo cuatro titulado Aplicación a un Caso Práctico, se emplearán todos los elementos estudiados con anterioridad, para la formulación de un modelo microeconométrico aplicado al cálculo del punto de nivelación y la aplicación de un modelo de regresión.

En las Conclusiones se establecerá si las afirmaciones realizadas fueron en realidad cumplidas de acuerdo al comportamiento de los modelos, y se dará una aportación de la experiencia obtenida a lo largo de la elaboración de este trabajo.

# **CAPÍTULO 1**

### **MARCO TEÓRICO.**

En el presente marco teórico se presentan los principales conceptos que son utilizados en el trabajo, con la finalidad de permitir una mejor comprensión del mismo.

# **1.1. Modelos.**

1

Un modelo es la representación o abstracción de un objeto o situación real.

"Los modelos se pueden clasificar en icónicos o simbólicos. Los modelos icónicos son la representación física de algún objeto de la vida real a escala diferente (un modelo de avión) o en forma idealizada (un modelo de fotógrafo). Los modelos simbólicos o abstractos son aquellos en los cuales generalmente se utilizan símbolos matemáticos".<sup>1</sup>

<sup>&</sup>lt;sup>1</sup> Richard I. Levin. (1983). Enfoques Cuantitativos a la Administración, traduc. José Rosendo Sánchez Palma, Ed. Mc Graw – Hill, México, 724 pp. 26.

#### **1.1.1. Modelos de Pronóstico Causal.**

Es un modelo que permite pronosticar o conocer a futuro la evolución de un fenómeno determinado, en base a sus causas.

"Si están disponibles muchos datos históricos y si se conoce la relación entre la variable que se quiere pronosticar y otras variables que se pueden observar, es posible construir un pronóstico causal. Los modelos de pronóstico causal más comunes, son la regresión, los modelos econométricos y el análisis de insumoproducto.

Un modelo de regresión para pronosticar ventas, relacionaría las ventas a varias otras variables, todas afectando las ventas. Esto se conseguiría estadísticamente usando una variación del método de mínimos cuadrados.

Un modelo econométrico es un sistema completo de ecuaciones que describe la operación de un sistema económico, ya sea de la economía de un país o el mercado en una industria en particular. Estos modelos son muy caros pero pronostican mejor que los modelos de regresión.

El análisis de insumo-producto se interesa en los flujos de bienes entre las industrias de una economía o a un flujo de servicios entre ramas de una gran organización. Si se interesa en los niveles y clases de insumos necesarios para conseguir ciertos niveles de producto, entonces el análisis de insumo producto sería muy útil. Estos modelos requieren una gran cantidad de datos históricos para su desarrollo".<sup>2</sup> En este estudio se ilustrará como pronosticar con un modelo microeconométrico y complementariamente con un modelo de regresión.

**.** 

 $2$  lbídem, p. 144-145.

#### **1.2. Economía.**

**.** 

"La economía pertenece a las disciplinas sociales que tienen como objetivo el estudio del hombre. Esto significa que la economía estudia la forma en que los recursos están localizados y cómo se asignan para satisfacción de las necesidades materiales del ser humano.

Otras definiciones que se analizan en el campo del estudio de la economía son las siguientes:

"Analiza la relación de fines a medios de satisfacción que, siendo escasos pueden asignarse a varios usos, entre los cuales se deben elegir". "Estudia la relación entre las crecientes necesidades y los medios para satisfacerlas, que resultan insuficientes".

Adam Smith, "El padre de la economía" definía a esta materia como la ciencia que estudia la riqueza. Podrían presentarse más conceptos explicando que estudia la economía, aunque en su ausencia destacan dos variables fundamentales:

- 1. Necesidades materiales ilimitadas en creciente aumento.
- 2. Recursos limitados para satisfacerlas, por lo general en continua disminución: como ejemplo de esta situación se puede destacar el caso de los recursos no renovables como los energéticos y los minerales, que tienden a extinguirse en determinado tiempo"<sup>3</sup>.

<sup>&</sup>lt;sup>3</sup> Rodas Carpizo, Alejandro R. y Rodas Arroyo, Carlos A. (2006). Economía Básica, 5ª ed., México, Ed. Limusa, 248 pp. 18.

#### **1.2.1. Econometría.**

La econometría (de *econo*, economía y *metría*, medición, o sea, medición de la economía) es la rama de la economía que utiliza métodos y modelos matemáticos. El cálculo, la probabilidad, la estadística, la programación lineal y la teoría de juegos, así como otras áreas de las matemáticas, se utilizan para analizar, interpretar y predecir diversos variables y sistemas económicos, como el precio, las reacciones del mercado, el coste de producción, la tendencia de los negocios y la política económica.

#### **1.2.2. Microeconometría.**

Para contemplar el significado de la palabra microeconometría es necesario conocer que es la microeconomía y la metría.

"La microeconomía es una parte de la economía que estudia el comportamiento económico de agentes económicos individuales, como son los consumidores, las empresas, los trabajadores y los inversores; así como de los mercados. Considera las decisiones que toma cada uno para cumplir ciertos objetivos propios"<sup>4</sup>.

"Metría significa medida o medición"<sup>5</sup>.

 $\overline{a}$ 

De tal forma que este trabajo está encaminado a la medición de los aspectos económicos de una organización. Este concepto es fundamental para contemplar y entender la aportación que se está realizando en este trabajo.

<sup>&</sup>lt;sup>4</sup> Microeconomía Wikipedia. <http://es.wikipedia.org/wiki/Microeconom%C3%ADfaa>

<sup>5</sup> Metría Wordreference. <http://www.wordreference.com/definicion/-metr%C3%ADa>

#### **1.3. Precio.**

"Se denomina precio al valor monetario asignado a un bien o servicio. Conceptualmente, se define como la expresión del valor que se le asigna a un producto o servicio en términos monetarios y de otros parámetros como esfuerzo, atención o tiempo, etc.

El precio no es sólo dinero e incluso no es el valor propiamente dicho de un producto tangible o servicio (intangible), sino un conjunto de percepciones y voluntades a cambio de ciertos beneficios reales o percibidos como tales. Muchas veces los beneficios pueden cambiar o dejar de serlo, esto lo vemos en la moda o productos que transmiten status en una sociedad. El trueque es el método que antecede al intercambio de mercancías por dinero.

En el mercado libre, el precio se fija mediante la ley de la oferta y la demanda. En el caso de monopolio el precio se fija mediante la curva que maximiza el beneficio de la empresa en función de los costes de producción.

A lo largo del tiempo los precios pueden crecer (inflación) o decrecer (deflación). Estas variaciones se determinan mediante el cálculo del índice de precios, existiendo varios como el denominado Índice Nacional de Precios al Consumidor, Índice de Precios de Consumo o Índice de Precios al Consumo (IPC), el (IPI) (Índice de Precios Industriales), etc.

El producto o servicio que se intercambia tiene valor para el público en la medida que es capaz de brindarle un beneficio, resolverle un problema, satisfacerle una necesidad o cumplirle un deseo; por ello, la palabra clave de esta definición conceptual de precio es valor.

Analizar la relación que se da entre el valor y el precio permite identificar la estrategia de precio que a largo plazo puede resultar exitosa para una compañía.

El precio puede estudiarse desde dos perspectivas: La del cliente, que lo utiliza como una referencia de valor, y la de la empresa, para la cual significa una herramienta por la que convierte su volumen de ventas en ingresos"<sup>6</sup>.

# **1.4. Clasificación de los Costos.**

"Desde el punto de vista de su grado de variabilidad, los costos, tanto de producción como de distribución, administración y financiamiento, se clasifican en tres categorías principales:

# a) Variables

- b) Fijos
- c) Semivariables

**<sup>.</sup>** <sup>6</sup> Precio Wikipedia. <http://es.wikipedia.org/wiki/Precio>

#### **1.4.1. Costos Variables.**

Son aquellos cuya magnitud cambia en razón directa del volumen de las operaciones de la empresa y se clasifican como sigue:

Costos variables de producción.- Son aquellos que sufren aumentos o disminuciones proporcionales a la producción.

## Ejemplos:

- Materia prima consumida.
- Mano de obra directa empleada (cuando se paga por destajo, es decir, en función de la producción).
- Impuestos especiales a la producción.
- Ciertos materiales indirectos utilizados.
- Fuerza, combustibles y lubricantes.

Costos variables de distribución y financiamiento (y en casos excepcionales de administración).- Son aquellas que cambian en proporción a las modificaciones sufridas por el volumen de ventas (ya que dichos costos están relacionados con la venta misma y no con la producción). Ejemplos:

- Comisiones a vendedores, gastos de publicidad y propaganda (cuando se plante sobre la base de un por ciento determinado del volumen de ventas.
- Material de embarque, fletes y acarreos de productos vendidos.
- Impuestos sobre ingresos mercantiles.
- Descuentos por pronto pago.
- Provisión para cuentas incobrables.
- Intereses sobre descuentos bancarios de documentos recibidos de clientes.

#### **1.4.2. Costos Fijos.**

Son aquellos que permanecen constantes en su magnitud, independientemente de los cambios registrados en el volumen de operaciones realizadas y se pueden clasificar como sigue:

Costos fijos de producción.- Son aquellos que permanecen constantes, a pesar de que la producción aumente o disminuya. Ejemplos:

- Sueldo de los directores y funcionarios de la fábrica.
- Calefacción utilizada en los departamentos de la planta fabril.
- Depreciación de activos fijos fabriles.
- Amortización de cargos directos fabriles.
- Aplicación de gastos fabriles pagados por anticipado.

Costos fijos de distribución, administración y financiamiento.- Son aquellos que permanecen constantes independientemente del volumen de ventas logrado. Ejemplos:

- Sueldo del gerente de ventas.
- Publicidad y propaganda (cuando son invariables).
- Calefacción utilizada en las oficinas de ventas.
- Depreciación, amortización y aplicación de activos fijos, cargos diferidos y gastos de venta pagados por anticipado.
- Sueldos del director de la empresa y de los principales funcionarios de tesorería, contraloría, auditoría, contabilidad, crédito y cobranzas.
- Calefacción utilizada en los departamentos administrativos.
- Depreciación, amortización y aplicación de activos fijos, cargos diferidos y gastos administrativos pagados por anticipado.
- Intereses sobre préstamos hipotecarios obtenidos por la empresa.

# **1.4.3. Costos Semivariables.**

Son aquellos que permanecen constantes dentro de ciertos límites de modificación en el volumen de operaciones de la empresa, cambiando bruscamente cuando éste rebasa aquellos límites; el cambio operado no guarda una relación definida con la modificación registrada en el volumen. Estos costos se presentan, tanto en el área de la producción como en la de la distribución, administración y financiamiento. Se citarán los siguientes ejemplos de costos semivariables.

Costos semivariables de producción:

- Alumbrado, agua, mano de obra indirecta, excluyendo sueldos de directores y funcionarios fabriles.
- Reparaciones externas.
- Consumo de papelería y útiles de escritorio, fabriles.

Costos semivariables de distribución, administración y financiamiento:

- Sueldos y prestaciones del personal del almacén de productos terminados.
- Sueldos y prestaciones de supervisores.
- Correos, servicio telegráfico y telefónico de los departamentos administrativos y de ventas.
- Papelería y útiles de escritorio de ambas divisiones.
- Intereses devengados por préstamos bancarios a corto plazo.

Los costos semivariables tienen, en ocasiones, un carácter predominantemente fijo, como es el caso de la papelería y artículos de escritorio, y en otros, un carácter predominantemente variable, como en los ejemplos de sueldos de los inspectores de producción y de los supervisores de ventas.

#### **1.4.4. Otras Consideraciones de la Clasificación de Costos.**

Es importante establecer que la clasificación de los costos es solamente válida en periodos cortos y dentro de ciertos límites de modificación en los volúmenes de producción o venta. A la larga, todos los costos de producción, distribución, administración y financiamiento, aun los fijos, tienden a variar, ya que nos es posible pensar que durante un lapso de 5 años, por ejemplo, el director de la fábrica continúe percibiendo el mismo sueldo; que no se adquiera nueva maquinaria y con ella se incurra en mayores cargos por depreciación.

Sin embargo, dentro de ciertos lapsos cortos, generalmente no superiores a un año, la clasificación de los costos de producción, distribución, administración y financiamiento en variables, fijos y semivariables es totalmente válida y su importancia resulta decisiva en el análisis de los costos relativos, en la planeación y control de los mismos, en la estructuración de sistemas de costos más evolucionados y en las políticas de precios, así como en la planeación de las utilidades".<sup>7</sup>

1

<sup>&</sup>lt;sup>7</sup> Ortega Pérez de León, Armando. (2011). Contabilidad de Costos, 6ª ed., México, Ed. Limusa, 929 pp. 119-125.

El tratamiento de la clasificación de los costos en cada organización es muy particular y se realiza de acuerdo al comportamiento de sus operaciones, para fines prácticos dentro de este trabajo será empleada la clasificación de los costos en fijos y variables.

#### **1.5. Costo Total.**

El costo total se obtiene con la suma de los costos fijos más los costos variables, simplemente representa el total de los costos generados en un periodo determinado.

#### **1.6. Finanzas.**

"Las finanzas (del latín *finis*, "acabar" o "terminar") son las actividades relacionadas con los flujos de capital y dinero entre individuos, empresas o Estados. Por extensión, también se denomina finanzas al análisis de estas actividades como especialidad de la economía y en cuyo marco se estudia la obtención y gestión, por parte de una compañía, un individuo, o del propio Estado, de los fondos que necesita para cumplir sus objetivos, y de los criterios con que dispone de sus activos; en otras palabras, lo relativo a la obtención y gestión del dinero, así como de otros valores o sucedáneos del dinero, como lo son los títulos, los bonos, etc., Según Bodie y Merton, las finanzas "estudian la manera en que los recursos escasos se asignan a través del tiempo".

Las finanzas tratan, por lo tanto, de las condiciones y oportunidad en que se consigue el capital, de los usos de éste, y de los pagos e intereses que se cargan a las transacciones en dinero"<sup>8</sup>.

Considerando las definiciones anteriores de manera particular emitiré la siguiente. La palabra finanzas en un sentido literal está asociada, a la idea de obtención y aplicación de los recursos considerando que el uso alternativo que tiene el dinero provoca inevitablemente un costo de oportunidad.

#### **1.7. Punto de Nivelación.**

"Es la estimación de la proporción de utilización de la capacidad instalada necesaria para que los ingresos cubran exactamente los gastos, a los precios y costos previstos como normales.

El punto de nivelación de ingresos y gastos, se obtiene según distintas hipótesis de precios y de costos y su estructura en función de la capacidad utilizada.

Este se puede encontrar al determinar el cálculo del volumen de producción en cuyo nivel se equilibran los ingresos y los gastos de la empresa. Para esto los gastos son clasificados como fijos y variables, determinando la proporción en que entran en el costo total de producción y estableciendo la ley de su variación con la cantidad

 8 Finanzas Wikipedia. <http://es.wikipedia.org/wiki/Finanzas>

producida. En seguida, se comparan los costos y los ingresos en función de la producción y se determina el valor de esta que corresponde al punto de nivelación".<sup>9</sup>

"Es un método analítico, representado por el vértice donde se juntan las ventas y los gastos totales, determinando el momento en el que no existen utilidades ni pérdidas para una entidad, es decir que los ingresos son iguales a los gastos.

# Aplicación:

- Planeación de utilidades de un proyecto de inversión.
- Es el nivel de utilización de la capacidad instalada, en el cual los ingresos son iguales a los costos.
- Por debajo de este punto la empresa incurre en perdidas y por arriba obtiene utilidades.
- Cálculo del punto neutro.
- Determinación del probable costo unitario de diferentes niveles de producción.
- Determinación de las ventas necesarias para establecer el precio de venta unitario de ventas.
- Determinación del monto necesario para justificar una nueva inversión en activo fijo.
- Determinación del efecto que produce una modificación de más o menos en los costos y gastos en relación con sus respectivas ventas.

<sup>1</sup> <sup>9</sup> Instituto Latinoamericano de Planificación Económica y Social. (1991). <u>Guía para la Presentación de</u> Proyectos, Ed. Siglo XXI, 19<sup>a</sup> ed., México, 230 p. p. 61, 128, 133.

Control del punto de equilibrio; Causas que pueden provocar variaciones de los puntos de equilibrio y las utilidades son:

- A. Cambios en los precios de venta.
- B. Cambios en los costos fijos y variables.
- C. Cambios en la ejecución del trabajo o en la utilización de materiales.
- D. Cambios en el volumen.

La dirección puede tomar decisiones con respecto a;

- A. Expansión de la planta.
- B. Cierre de la planta.
- C. Rentabilidad del producto.
- D. Cambios de precios.
- E. Mezcla en la venta de productos.

# Ventajas;

- Su principal ventaja estriba en que permite determinar un punto general de equilibrio en una empresa que vende varios productos similares a distintos precios de venta, requiriendo un mínimo de datos, pues sólo se necesita conocer las ventas, los costos fijos y los variables, por otra parte, el importe de las ventas y los costos se obtienen de los informes periódicos y anuales de dichas empresas.
- Simplicidad en su cálculo e interpretación.
- Simplicidad de gráfico e interpretación.

#### **1.7.1. Antecedentes.**

El sistema del punto de equilibrio se desarrollo en el año de 1920 por el Ing. Walter A. Rautenstrauch, considero que los estados financieros no presentaban una información completa sobre los siguientes aspectos:

1.- Solvencia.

2.- Estabilidad.

3.- Productividad.

El profesor Walter llego a determinar la formula que localiza rápidamente el lugar en donde se encuentra el punto de equilibrio económico de una compañía"<sup>10</sup>.

No existen referencias de la evolución de la herramienta desde su creación hasta nuestros días, pero en general estas son las formas en las que tradicionalmente se ha elaborado su cálculo:

a) "Método para calcular el Punto de Equilibrio en unidades:

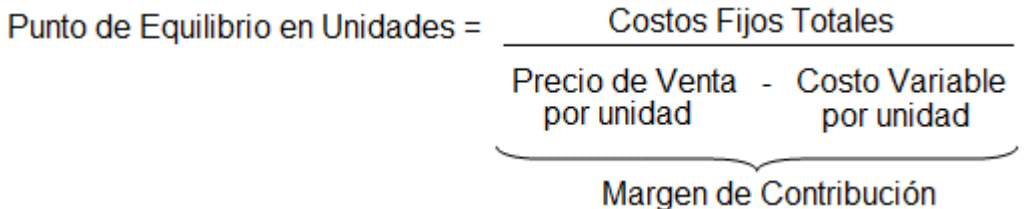

El Margen de Contribución o Margen Unitario, es la parte del precio que no es consumida por los costos variables unitarios y que por lo tanto queda para cubrir los costos fijos.

 $\overline{\phantom{a}}$ <sup>10</sup> Análisis Financiero Monografías. <http://www.monografias.com/trabajos7/anfi/anfi.shtml>

b) Método del Índice del Margen de Contribución, también denominado punto de equilibrio global o en valor:

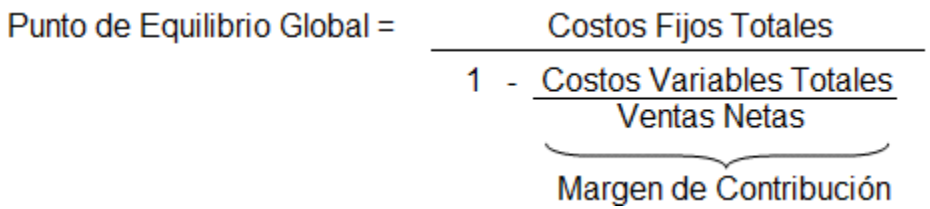

Esta variante surge debido a que en la mayoría de las organizaciones, ofertan una diversidad de productos y servicios, y por tanto, se formula el Punto de Equilibrio en términos de valor y no en unidades físicas.

Para ello se requiere calcular el índice del Margen de Contribución, que es el cociente del Costo Variable Total entre las Ventas Netas"<sup>11</sup>.

# **1.7.2. ¿Punto de Nivelación o Punto de Equilibrio?**

En este estudio y para su fin se utiliza por concepto punto de nivelación de acuerdo a la terminología utilizada por el ILPES, expuesta anteriormente, el cual utiliza la terminología elaborada por la ONU, en vez de punto de equilibrio, para esto se explicará cómo se emplea este último.

"Cuando se intersectan las curvas de oferta y demanda, se puede decir que se está situando en el punto de equilibrio del mercado para un determinado producto.

Esta situación se presenta así: CO = CD

En este caso no se tiene ni falta ni exceso del producto.

<sup>-</sup><sup>11</sup> Punto de Equilibrio Monografías.

<http://www.monografias.com/trabajos30/punto-equilibrio/punto-equilibrio.shtml>

Debe recordarse que el equilibrio económico se presenta solamente en un punto específico de las curvas de oferta y demanda; esto es, cuando la cantidad ofrecida es igual a la cantidad demandada"<sup>12</sup>. La figura 1.2 de la página 23 ejemplifica lo tratado anteriormente.

#### **1.7.3. Diferencias entre el Punto de Nivelación y el Punto de Equilibrio.**

El punto de nivelación es un punto de referencia que permite ubicar la situación de un ente económico bajo ciertas condiciones, de tal forma que se puede determinar si es buena, mala, favorable o desfavorable. En la siguiente tabla se encontrará un ejemplo que ayude a entender más ampliamente este concepto:

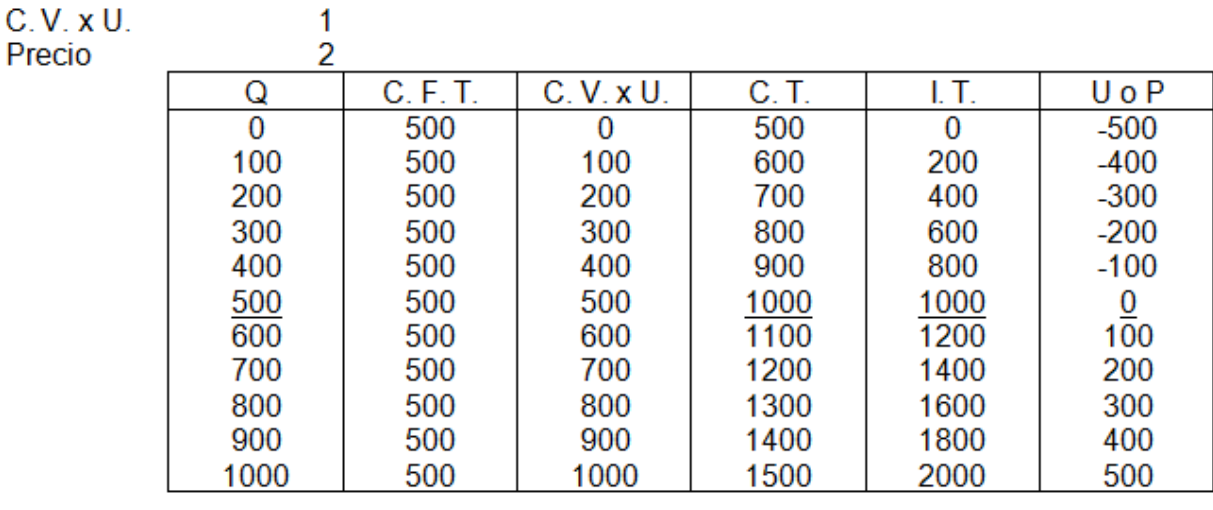

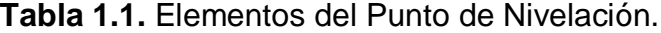

4

500

 $C.F.T.$ 

Precio

| = Cantidad de Productos Vendidos<br>$\Omega$ | C.T.  |
|----------------------------------------------|-------|
| $C.F. T. = Costo Fijo Total$                 | 1. L. |
| $C.V. x U. = Costo Variable por Unidad$      | U. o  |

 $=$  Costo Total = Ingreso Total P. = Utilidad o Pérdida

 12 Rodas Carpizo, Alejandro R. y Rodas Arroyo, Carlos A., op. cit., p. 72.

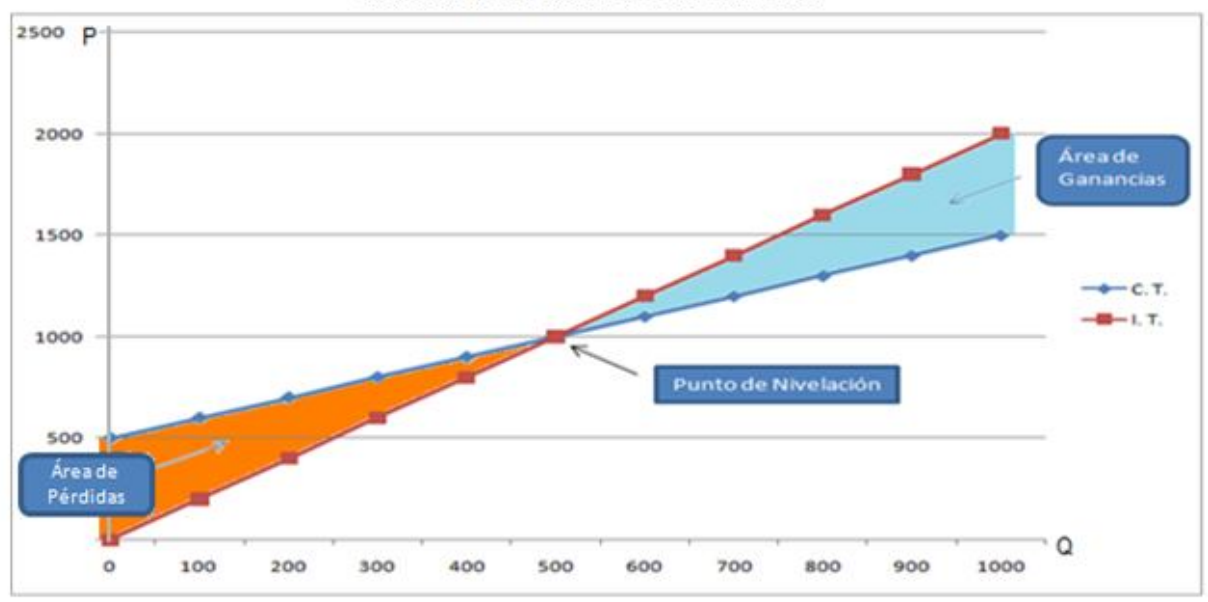

#### Gráfica del Punto de Nivelación

Figura 1.1. Representación gráfica del Punto de Nivelación

| $Q =$ Cantidad de Productos Vendidos | C. T. = Costo Total    |
|--------------------------------------|------------------------|
| $P = Precio$                         | $I.T. = Ingreso Total$ |

Los costos se dividen en costos fijos y costos variables, los cuales al sumarlos dan como resultado el costo total. Los ingresos son encontrados al multiplicar el precio por la cantidad de productos. Por último la utilidad o pérdida es encontrada cuando al el ingreso total se le resta el costo total. Con esto se puede apreciar que en el punto de nivelación se interceptan las dos rectas, donde no se generarán ni pérdidas ni ganancias.

El punto de equilibrio quedo más referenciado al ámbito económico donde dos fuerzas chocan o se interceptan, al ubicar gráficamente a la oferta con pendiente positiva y a la demanda con pendiente negativa, permite encontrar el precio idóneo de un producto, en el cual no se produzca un sobrante o una escases. La figura 1.2 ejemplificará gráficamente esta situación.

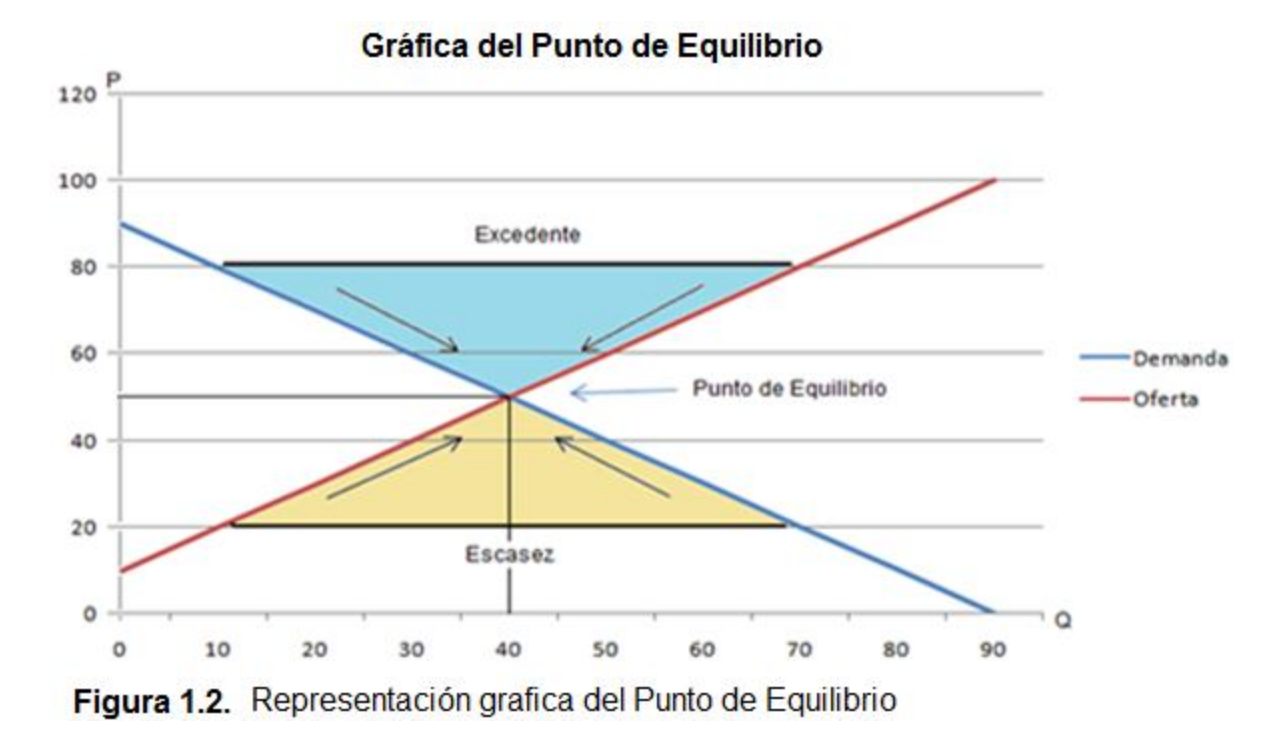

 $P = Precio$  $Q =$  Cantidad

El precio y la cantidad de equilibrio del mercado se encuentran en la intersección de las curvas de oferta y demanda. Al precio de 50 pesos, las empresas ofrecen voluntariamente lo que los consumidores demandan voluntariamente. Cuando el precio es demasiado bajo (p. ej. 20 pesos), la cantidad demandada es superior a la ofrecida, hay escasez y los precios suben hasta alcanzar el equilibrio. De tal forma cuando el precio es demasiado alto (p. ej. 80 pesos) la cantidad demandada es inferior a la ofrecida, hay excedente y los precios bajan hasta alcanzar el equilibrio.

# **CAPÍTULO 2**

# **FORMULACIÓN DE UN MODELO MICROECONOMÉTRICO.**

Aquí se encontrarán todos los elementos utilizados en la conformación de un modelo microeconométrico, lo cual comprende la explicación y análisis de cada una de las fórmulas empleadas en este modelo.

#### **2.1. Ecuaciones Lineales.**

"Las ecuaciones lineales son siempre de la forma:

$$
y = m x + b
$$

Donde m es la pendiente y la b es el intercepto en y.

El intercepto en y esta expresada por: (0, b) y es donde la recta corta el eje de y. La pendiente de la recta, m, indica la intensidad de cambio de y por unidad de cambio de x, o sea, ∆y/∆x. Esto es ilustrado en la Figura 2.1.

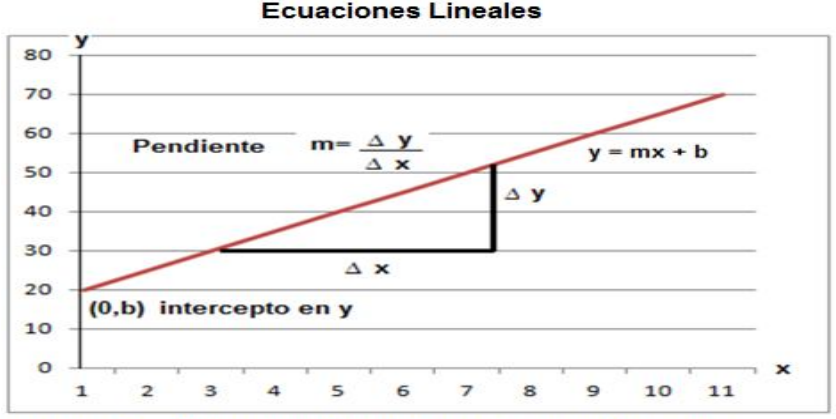

**Ecuaciones Lineales** 

Figura 2.1. Representación grafica de la Ecuación Lineal.

Si la ecuación es  $y = 2x + 6$ , el intercepto en y seria: (0,6)

Ejemplo 1: Buscar el intercepto en y de la ecuación  $y = 3x + 5$ .

Solución: En este caso, la b es 5; quiere decir que el intercepto en y es (0, 5)

Ejemplo 2: Buscar el intercepto en y de la ecuación  $y = 4x$ .

Solución: En este caso, la b no está presente en la ecuación, pero la ecuación  $y = 4x$ 

equivale a  $y = 4x + 0$ . Por lo tanto, el intercepto en y es  $(0, 0)$ .

Ejemplo 3: Buscar el intercepto en y de la ecuación 3y = 18x + 24

Solución: ¡Ojo! El intercepto en y no es 24, hay que fijarse bien que la ecuación no está en su forma  $y = m x + b$ , hay que despejar de la siguiente manera:

$$
\frac{3y}{3} = \frac{18x}{3} + \frac{24}{3}
$$

 $y = 6x + 8$  < Ahora, está en su forma  $y = m x + b$ . El intercepto en y es  $(0,8)$ 

#### **2.1.1. La Pendiente.**

La pendiente es la inclinación de una recta. Una forma de calcular la pendiente de una recta usando la siguiente fórmula. Dado dos puntos  $(x_1, y_1)$ ,  $(x_2, y_2)$ , que están en una recta L, la inclinación o la pendiente m de la recta se determina mediante:

$$
m = \frac{y_2 - y_1}{x_2 - x_1}
$$

La pendiente es la razón de cambios de x y y. Esta puede ser positiva, negativa, puede ser 0 y en algunos casos, la pendiente esta indefinida.

Ejemplo1: Buscar la pendiente de los puntos (2,4) y (3,6)

$$
m = \frac{y_2 - y_1}{x_2 - x_1} = \frac{6 - 4}{3 - 2} = \frac{2}{1} = 2
$$

La pendiente es 2.

A veces, tenemos dos puntos, y queremos hallar la ecuación de la recta que pasa por estos puntos. Primero, hay que determinar la pendiente de la recta, y para hallar la ecuación, utilizamos la ecuación y = m x + b donde **m** es la pendiente de la recta y b es el intercepto de y. .

Ejemplo: Buscar la ecuación de la recta que pasa por los puntos (1,9) y (0,5).

$$
m = \frac{y_2 - y_1}{x_2 - x_1} = \frac{5 - 9}{0 - 1} = \frac{-4}{-1} = 4
$$

La pendiente es 4. Ahora, hay que buscar el intercepto en y. En este caso, ya está dado por (0,5)

Si la pendiente es 4, y el intercepto (0,5) entonces la ecuación es:

$$
y = 4x + 5
$$

Nota: Para buscar el intercepto en y, hay que siempre fijarse que la ecuación este en su forma  $y = m x + b$ . Si no lo está, hay que expresarla respecto a y.

Ejemplo:

$$
9x - 3y = -12 < \text{No está en su forma } y = m \times + b>
$$
  
\n
$$
3y = 9x + 12 < \text{Dejar la "y" sola}
$$
  
\n
$$
\frac{3y}{3} = \frac{9x}{3} + \frac{12}{3} < \text{Dividir entre 3 para despejar la y}
$$
  
\n
$$
y = 3x + 4
$$

Ya está en su forma  $y = m x + b$ , y su intercepto en "y" es 4.

También se puede conseguir el intercepto en y, sustituyendo la x por 0.

# **2.1.2. Forma Punto – Pendiente**.

Hay otra manera para buscar una ecuación lineal, cuando se conoce un punto y la pendiente, utilizando la fórmula punto - pendiente:

$$
y - y_1 = m (x - x_1)
$$

Ejemplo: Buscar la ecuación de la recta que pasa por el punto (-3,-7) y tiene pendiente de 8.

 $m= 8$ 

 $y - y_1 = m (x - x_1)$ 

 $y - (-7) = 8(x - (-3))$  <Se sustituyó>

- $y + 7 = 8x + 24$  <Propiedad distributiva>
- $y = 8x + 24 7$  < Se resuelve hasta dejarlo en  $y = m x + b$

 $y = 8x + 17^{n13}$ 

 $\overline{\phantom{a}}$ 

<sup>&</sup>lt;sup>13</sup> Ecuaciones Lineales.<http://ponce.inter.edu/cremc/eclineal.html>

#### **2.2. Método de Gauss-Jordan.**

"En la matemática, la eliminación Gaussiana o eliminación de Gauss-Jordan, llamada así debido a Carl Friedrich Gauss y Wilhelm Jordan, es un algoritmo del álgebra lineal para determinar las soluciones de un sistema de ecuaciones lineales, encontrar matrices e inversas. Un sistema de ecuaciones se resuelve por el método de Gauss cuando se obtienen sus soluciones mediante la reducción del sistema dado a otro equivalente en el que cada ecuación tiene una incógnita menos que la anterior. Cuando se aplica este proceso, la matriz resultante se conoce como: forma escalonada.

#### **2.2.1. Antecedentes.**

"El método fue presentado por el matemático Carl Friedrich Gauss, pero se conocía anteriormente en un importante libro matemático chino llamado Jiuzhang suanshu o Nueve capítulos del arte matemático"<sup>14</sup>.

#### **2.2.2. Johann Carl Friedrich Gauss.**

"Johann Carl Friedrich Gauss (30 de abril de 1777 – 23 de febrero de 1855), fue un matemático, astrónomo y físico alemán que contribuyó significativamente en muchos campos, incluida la teoría de números, el análisis matemático, la geometría diferencial, la geodesia, el magnetismo y la óptica. Considerado "el príncipe de las matemáticas" y "el matemático más grande desde la antigüedad", Gauss ha tenido una influencia notable en muchos campos de la matemática y de la ciencia, y es

-

<sup>&</sup>lt;sup>14</sup> Eliminación de Gauss-Jordan Wikipedia.

[http://es.wikipedia.org/wiki/Eliminaci%C3%B3n\\_de\\_Gauss-Jordan](http://es.wikipedia.org/wiki/Eliminaci%C3%B3n_de_Gauss-Jordan)

considerado uno de los matemáticos que más influencia ha tenido en la historia. Fue de los primeros en extender el concepto de divisibilidad a otros conjuntos.

Gauss fue un niño prodigio de quien existen muchas anécdotas acerca de su asombrosa precocidad siendo apenas un infante, e hizo sus primeros grandes descubrimientos mientras era apenas un adolescente. Completó su magnum opus, Disquisitiones Arithmeticae a los veintiún años (1798), aunque no sería publicado hasta 1801. Un trabajo que fue fundamental para que la teoría de los números se consolidara y ha moldeado esta área hasta los días presentes.

Gauss murió en Göttingen el 23 de febrero de 1855"<sup>15</sup>.

#### **2.2.3. Wilhelm Jordan.**

**.** 

"Wilhelm Jordan (1842–1899) fue un geodesista alemán que hizo trabajos de topografía en Alemania y África.

Es recordado entre los matemáticos por su algoritmo de Eliminación de Gauss-Jordan, que aplicó para resolver el problema de mínimos cuadrados. Esta técnica algebráica apareció en su Handbuch der Vermessungskunde (1873).

Wilhelm Jordan, en su trabajo sobre topografía, usó el método de mínimos cuadrados de forma habitual. En 1873 fundó la revista alemana Journal of Geodesy y ese mismo año publicó la primera edición de su famoso Handbuch.

Como los métodos de mínimos cuadrados eran tan importantes en topografía, Jordan dedicó la primera sección de su Handbuch a este asunto. Como parte de la discusión, dio una detallada presentación del método de eliminación de Gauss para

<sup>&</sup>lt;sup>15</sup> Carl Friedrich Gauss Wikipedia. [http://es.wikipedia.org/wiki/Carl\\_Friedrich\\_Gauss#La\\_muerte\\_del\\_Duque](http://es.wikipedia.org/wiki/Carl_Friedrich_Gauss#La_muerte_del_Duque)

convertir el sistema dado en triangular. Entonces mostró cómo la técnica de sustitución hacia atrás permitía encontrar la solución cuando se conocían los coeficientes. Sin embargo, anota que si se realiza esta sustitución no numéricamente, sino algebraicamente, se pueden obtener las soluciones de las incógnitas con fórmulas que involucran a los coeficientes del sistema.

En la primera y segunda edición (1879) de su libro, simplemente dio estas fórmulas, pero en la cuarta edición (1895), dio un algoritmo explícito para resolver un sistema de ecuaciones con matriz de coeficientes simétrica, que son las que aparecen en los problemas de mínimos cuadrados. Este algoritmo es, en efecto, el método de Gauss-Jordan.

Aunque Jordan no usó matrices como lo hacemos actualmente, realizaba el trabajo sobre tablas de coeficientes y explicaba cómo pasar de una fila a la siguiente, como muchos textos hacen hoy en día. La mayor diferencia entre su método y el actual es que Jordan no hacía el pivote de cada fila igual a 1 durante el proceso de solución. En el paso final, simplemente expresaba cada incógnita como un cociente con el pivote como denominador.

El Handbuch se convirtió en un trabajo estándar en el campo de la geodesia, llegando hasta diez ediciones en alemán y traducciones a otras lenguas.

A mediados de la década de 1950, la mayoría de las referencias al método de Gauss-Jordan se encontraban en libros y artículos de métodos numéricos. En las décadas más recientes ya aparece en los libros elementales de álgebra lineal. Sin embargo, en muchos de ellos, cuando se menciona el método, no se referencia al inventor"<sup>16</sup>.

#### **2.2.4. Formulación y Aplicación.**

Para poder estudiar de manera clara y precisa la formulación y la forma en que se aplica el método de Gauss – Jordan se presentará un problema cuya solución requiera del planteamiento de un sistema de ecuaciones lineales.

"Una compañía minera extrae mineral de dos minas, el cual contiene para la mina I el 1% de níquel y 2% de cobre, para la mina II el 2% de níquel y 5% de cobre. ¿Qué cantidad de mineral se deberá extraer de cada mina para obtener 4 toneladas de níquel y 9 toneladas de cobre?

## Solución:

 $\overline{\phantom{a}}$ 

¿Cuál es el problema? ¿Qué se busca?

Queremos saber el número de toneladas de mineral que hay que extraer de cada mina, asignemos literales a esos números.

Sean *x* el número de toneladas que se extrae de la mina I.

*y* el número de toneladas que se extrae de la mina II.

<sup>&</sup>lt;sup>16</sup> Wilhelm Jordan Wikipedia. [http://es.wikipedia.org/wiki/Wilhelm\\_Jordan](http://es.wikipedia.org/wiki/Wilhelm_Jordan)

Establezcamos ahora relaciones algebraicas entre las literales.

¿Cuánto se obtiene de níquel de la mina I? 0.01*x*.

¿Y de la mina II? 0.02*y* luego: 0.01*x* + 0.02*y* = 4

Análogamente para el cobre tenemos: 0.02*x* + 0.05*y* = 9"<sup>17</sup>

Así, para saber cuántas toneladas hay que extraer de cada mina se debe de resolver

el sistema de dos ecuaciones lineales con dos incógnitas de la siguiente manera:

**Tabla 2.1.** Procedimiento para la reducción de ecuaciones por Gauss-Jordan.  $0.01x + 0.02y = 4$  $0.02x + 0.05y = 9$ 

| Objetivo (para cada paso)                                                               | Operación de fila                                                               | Matriz equivalente                         |
|-----------------------------------------------------------------------------------------|---------------------------------------------------------------------------------|--------------------------------------------|
| 1.- Obtener la matriz ampliada<br>para este sistema.                                    |                                                                                 | 0.02<br>0.01<br>4<br>0.02<br>9<br>0.05     |
| 2.- Tener un 1 en la fila 1<br>columna 1.                                               | Multiplique la fila 1 por<br>100; ponga el resultado<br>en la fila 1.           | 1.00<br>2.00<br>400<br>0.02<br>0.05<br>9   |
| 3.- Usar la fila 1 sólo para obtener<br>ceros en las otras entradas de<br>la columna 1. | Sume -0.02 veces la fila 1<br>a la fila 2; ponga el resul-<br>tado en la fila 2 | 1.00<br>2.00<br>400<br>0.00<br>0.01<br>1   |
| 4.- Usar las filas debajo de la fila 1<br>para tener un 1 en la fila 2,<br>columna 2.   | Multiplique la fila 2 por<br>100; ponga el resultado<br>en la fila 2.           | 1.00<br>2.00<br>400<br>0.00<br>1.00<br>100 |
| 5.- Usar la fila 2 sólo para tener<br>ceros en los demás elementos<br>de la columna 2.  | Sume -2 veces la fila 2 a<br>la fila 1; ponga el resulta-<br>do en la fila 1.   | 1.00<br>0.00<br>200<br>0.00<br>1.00<br>100 |
| 6.- Repita el proceso hasta que<br>ya no se pueda continuar.                            | Todas las filas se usaron,<br>la matriz está en su<br>forma reducida.           |                                            |

<sup>&</sup>lt;sup>17</sup> José Espinosa Becerril. (2002). Solución de Sistemas de Ecuaciones Lineales Mediante el Método de Gauss - Jordan, México, Consejo Editorial de la División de Ciencias Básicas e Ingeniería de la UAM, 55 p. p. 9.

1

Después de haber realizado el sistema de ecuaciones, se encontró que *x*=200 y *y*=100, de tal forma que se puede verificar si esto es correcto, al sustituir en cualquiera de las ecuaciones los resultados obtenidos, de la siguiente manera:

$$
0.01x + 0.02y = 4 \longrightarrow 0.01 (200) + 0.02 (100) = 4 \longrightarrow 2 + 2 = 4 \longrightarrow 4 = 4
$$
  

$$
0.02x + 0.05y = 9 \longrightarrow 0.02 (200) + 0.05 (100) = 9 \longrightarrow 4 + 5 = 9 \longrightarrow 9 = 9
$$

#### **2.3. Formulación de un Modelo De Regresión.**

En esta parte del trabajo se presentarán todos los elementos necesarios para la conformación de un Modelo de regresión, lo cual incluye la explicación y análisis de las distintas fórmulas utilizadas en este modelo.

#### **2.3.1. Regresión Lineal.**

"La regresión lineal simple comprende el intento de desarrollar una línea recta o ecuación matemática lineal que describa la relación entre dos variables. La finalidad de una ecuación de regresión sería estimar los valores de una variable con base en los valores conocidos de la otra.

Uno de los usos de la ecuación de regresión es para predecir los valores futuros de una variable. Por ejemplo, a menudo se llevan a cabo pruebas de selección para posibles empleados o estudiantes para predecir la potencialidad de tener éxito, tanto en la escuela como en un empleo. Supuestamente existe una relación matemática entre la calificación obtenida en la prueba y el potencial futuro".<sup>18</sup>

Este estudio se enfoca a las ecuaciones lineales, tema ya expuesto en el capítulo anterior, cuya gráfica es una línea recta, las cuales son importantes porque aproximan estrechamente muchas relaciones del mundo real y además porque es relativamente fácil trabajar con ellas e interpretarlas.

#### **2.3.2. Método de Mínimos Cuadrados Ordinarios.**

"Este método se atribuye a Carl Friedrich Gauss, un matemático alemán. El Método de Mínimos Cuadrados Ordinarios es un modelo estadístico que hace parte de un grupo denominado Modelos de Regresión, estos explican la dependencia de una variable "Y" respecto de una o varias variables cuantitativas "X", es decir, que los valores de "Y" son predichos a partir de los valores de "X" dados o conocidos.

La ecuación para una línea recta ajustada es:

 $\overline{\phantom{a}}$ 

$$
\hat{y} = a + b x
$$

Donde  $\hat{y}$  (llamada y-gorrito) = la cantidad que se está estimando.

a = el punto en el cual la línea de tendencia intercepta el eje **y**.

b = la velocidad de cambio (pendiente) de la línea de tendencia.

 $x =$  la variable independiente.

<sup>&</sup>lt;sup>18</sup> Stevenson, William J. (2006), *Estadística para Administración y Economía*, 8<sup>a</sup> reimpresión, México, Ed. Alfaomega, 585 pp. 408.

Ahora veremos las ecuaciones que podemos usar para encontrar la pendiente y la intercepción **y**, de la línea de tendencia con mejor ajuste. La primera ecuación calcula la pendiente:

$$
b = \frac{\sum xy - N\overline{xy}}{\sum x^2 - N\overline{x^2}}
$$

Donde: b = pendiente de la línea de tendencia con mejor ajuste.

 $x =$  valores de la variable independiente.

y = valores de la variable dependiente.

 $\bar{x}$  = el promedio de los valores de la variable independiente.

 $\overline{y}$  = el promedio de los valores de la variable dependiente.

N = el número de puntos de datos.

La segunda formula calcula la intercepción **y**:

$$
a = \overline{y} - b \overline{x}
$$

Donde a = la intercepción **y**.

b = la pendiente de la ecuación.

 $\bar{y}$  = el promedio de los valores de la variable dependiente.

 $\bar{x}$  = el promedio de los valores de la variable independiente."<sup>19</sup>

Para calcular  $x \cdot y \cdot y =$  se utilizan las siguientes fórmulas:  $x = \frac{w}{N}$  $\overline{x} = \frac{\sum x}{N}$   $\overline{y} = \frac{\sum y}{N}$ 

 $\overline{\phantom{a}}$ <sup>19</sup> Richard I. Levin, op. cit., p. 137.

# **CAPÍTULO 3**

## **APLICACIONES A DIVERSAS DISCIPLINAS.**

Se analizará la forma en la que pueden ser empleados estos modelos de acuerdo a la necesidad de información de cada una de las siguientes disciplinas.

#### **3.1. Contabilidad.**

En la contabilidad al aplicar el método de costeo directo en una empresa, se realiza una separación de los costos en fijos y variables, de tal forma que se puede encontrar el punto de nivelación ya sea de forma general o de cada especie de producto que sea vendido, es aquí donde se genera toda la información necesaria que permite aplicar estos modelos, para quién tenga la responsabilidad de tomar decisiones, cuente con una herramienta que sintetice la información, facilitando y promoviendo una mayor eficiencia de esta actividad.

La calidad de la información empleada en los modelos descritos en este trabajo es fundamental para su funcionamiento, así como la experiencia y el profesionalismo del quien los usa.

#### **3.1.1. Costeo Directo.**

"Es un método de análisis cuyo nombre correcto es costo variable, también conocido como marginal o costeo diferencial, sustentado en principios económicos, que toman como base el análisis o estudio de los gastos en "fijos o variables" para aplicar a los costos unitarios solo los gastos variables.

En el caso del costo de producción, este se presenta integrado por los siguientes elementos:

- Material directo.
- Sueldos y Salarios.
- Y solo los gastos indirectos variables.

El costo variable se utiliza actualmente en los costos de distribución, administración y financiamiento. Pero los gastos variables de operación no se incorporan a las unidades producidas para fines de valuación, aun cuando si se toman en consideración para políticas administrativas, como lo son la fijación de precios, el control de eficiencia y rendimiento.

También se puede decir que es un método de contabilidad de costos que se basa en el análisis del comportamiento de los costos de producción y operación, para clasificarlos en costos fijos y variables, con el propósito de proporcionar suficiente información relevante a la dirección de la empresa para su proceso de planeación estratégica.

En 1934 Jonathan Harris y G. Charter Harris descubrieron la técnica denominada costeo directo.

Ventajas del costeo directo:

- Supera el principal problema del costeo absorbente, el de la formación de las ventas en el tiempo, el costo de ventas de los artículos vendidos y la utilidad neta.
- Los registros contables contienen información relacionada con costos fijos y costos variables, lo cual es muy útil para establece la combinación óptima de costo-volumen-utilidad, para obtener los mejores resultados.
- Permite una mejor planeación de las operaciones futuras. Con facilidad puede suministrar presupuestos confiables de los costos fijos y variables.
- En el estado de resultados, las utilidades están en función del volumen de ventas. La dirección de la empresa puede comprender mejor el efecto que los costos del periodo (costos fijos) tienen sobre las utilidades, haciendo más fácil la toma de decisiones.
- Permite saber cuál es la combinación óptima de precios y volumen de operación de los productos que dejan la mayor retribución sobre la inversión, considerando la ley de oferta y demanda.
- Permite a la dirección de la empresa efectuar un mayor control de las fuentes que generan las utilidades, además de facilitar la administración.

Desventajas del costeo directo:

- La separación de los costos fijos y los costos variables no es exacta. Sin embargo existen métodos que permiten aproximaciones razonables.
- La valuación de los inventarios de producción en proceso y artículos terminados es inferior al costeo absorbente y en consecuencia el capital de trabajo es menor.
- El estado de resultados no refleja la pérdida ocasionada por la capacidad fabril no usada.
- En las industrias de temporada o cíclicas se falsea la apreciación de las utilidades periódicas; sin embargo al cerrarse el ciclo esta ventaja desaparece"<sup>20</sup>.

Este método además de facilitar el cálculo del punto de nivelación, ofrece ventajas cuando se exportan productos al extranjero, ya que solo se consideran los costos variables, volviendo a través del precio competitivo al producto en otros mercados.

#### **3.1.2. NIF–A4 Características Cualitativas de los Estados Financieros.**

"Su objetivo es establecer las características cualitativas que debe reunir la información financiera contenida en los estados financieros para satisfacer apropiadamente las necesidades comunes de los usuarios generales de la misma y con ello asegurar el cumplimiento de los objetivos de los estados financieros.

#### **3.1.2.1. Utilidad de la Información Financiera.**

La información financiera contenida en los estados financieros debe reunir determinadas característica cualitativas con la finalidad de ser útil para la toma de decisiones de los usuarios generales.

La utilidad como característica fundamental de la información financiera es la cualidad de adecuarse a las necesidades comunes del usuario general.

 $\overline{\phantom{a}}$ 

<sup>&</sup>lt;sup>20</sup> Moreno Gómez, Nemecio. (2011), Apuntes de Contabilidad de Costos Aplicados a la Administración, UNAM FES-C4, 197 pp.

Constituye el punto de partida para derivar las características cualitativas restantes de la información financiera, las cuales se clasifican en:

- a) características primarias y
- b) características secundarias.

Las características cualitativas primarias de la información financiera son la confiabilidad, la relevancia, la comprensibilidad y la comparabilidad; existen otras características secundarias, que se consideran asociadas con las dos primeras.

Las características cualitativas secundarias orientadas a la confiabilidad son la veracidad, la representatividad, la objetividad, la verificabilidad y la información suficiente.

Las características cualitativas secundarias orientadas a la relevancia son la posibilidad de predicción y confirmación, así como, la importancia relativa.

En la práctica es importante encontrar el equilibrio entre las características mencionadas para satisfacer de forma adecuada las necesidades comunes de los usuarios generales y, con ello, cumplir con los objetivos de la información financieros.

#### Confiabilidad.

La información financiera posee esta cualidad cuando su contenido es congruente con las transacciones, transformaciones internas y eventos sucedidos, y el usuario general las utiliza para tomar decisiones basándose en ella.

Para ser confiable la información financiera debe tener:

- a) Veracidad. Reflejar en su contenido, transacciones, transformaciones internas y otros eventos realmente sucedidos.
- b) Representatividad. Debe tener concordancia entre su contenido y lo que se pretende representar.
- c) Objetividad. Encontrarse libre de sesgo o prejuicio.
- d) Verificabilidad. Poder validarse.
- e) Información Suficiente. Contener toda aquella información que ejerza influencia en la toma de decisiones de los usuarios generales.

#### Relevancia.

La información financiera posee esta cualidad cuando influye en la toma de decisiones económicas de quienes la utilizan. Para que la información sea relavante debe tener:

- a) Posibilidad de Predicción y Confirmación. Servir de base en la elaboración de predicciones y en su confirmación.
- b) Importancia Relativa. Mostrar los aspectos más significativos de la entidad reconocidos contablemente.

# Comprensibilidad.

Una cualidad esencial de la información proporcionada en los estados financieros es que facilite su entendimiento a los usuarios generales.

Para este propósito es fundamental, a su vez, los usuarios generales tengan la capacidad de analizar información financiera, así como, un conocimiento suficiente de las actividades económicas y de los negocios.

La información acerca de temas complejos que sea relevante no debe quedar excluida de los estados financieros o de sus notas, debe de complementarse con una revelación apropiada a través de notas para facilitar su entendimiento.

#### Comparabilidad.

Para que la información financiera sea comparable debe permitir a los usuarios generales identificar y analizar las diferencias y similitudes con la información de la misma entidad y con la de otras entidades, a lo largo del tiempo.

La emisión de la información debe estar apegada a las NIF, dado que esto favorece sustancialmente a la comparabilidad.

Una vez adoptado un determinado tratamiento contable, este debe mantenerse en el tiempo, en tanto no se altere la naturaleza de la operación o evento o, en su caso, las bases que motivaron su elección. Esto coadyuva a la obtención de información financiera comparable.

#### **3.1.2.2. Restricciones a las Características Cualitativas.**

Las características cualitativas primarias de la información financiera contenida en los estados financieros, así como las asociadas a ellas, encuentran en ocasiones algunas restricciones que dificultan la obtención de niveles máximos de una u otra cualidad. Surgen así los conceptos de oportunidad, la relación entre costo y beneficio y el equilibrio entre las características cualitativas, que más que cualidades deseables de la información, actúan como restricciones o limitaciones a dichos niveles.

#### Oportunidad.

 $\overline{\phantom{a}}$ 

Información financiera debe emitirse a tiempo al usuario general antes de que pierda su capacidad de influir en su toma de decisiones.

Relación entre costo y beneficio.

La información financiera es útil para el proceso de toma de decisiones pero al mismo tiempo su obtención origina costos.

Los beneficios derivados de la información deben exceder el costo de obtenerla.

Equilibrio entre las características cualitativas.

En la práctica es necesario obtener un equilibrio apropiado entre las características cualitativas para cumplir con el objetivo de los estados financieros. Su cumplimiento debe dirigirse a la búsqueda de un punto óptimo. Cuestión que requiere de la aplicación adecuada del juicio profesional en cada caso concreto"<sup>21</sup>.

<sup>&</sup>lt;sup>21</sup> Consejo Mexicano para la Investigación y Desarrollo de Normas de Información Financiera. (2009). Normas de Información Financiera, 4ª ed., México, Ed. IMCP.

# **3.2. Finanzas.**

En las finanzas el punto de nivelación es considerado una herramienta que ayuda el buen manejo de los recursos monetarios, al dar a conocer el nivel mínimo de ventas que se deben generar para no obtener perdidas, este modelo permite la realización de un cálculo sencillo y práctico, donde es posible verificar si a lo largo del año se han cumplido o no con una de las muy importantes metas u objetivos financieros establecidos en una organización, así como la realización de proyecciones al futuro para la elaboración de presupuestos y la creación de escenarios.

#### **3.3. Mercadotecnia.**

En mercadotecnia la utilización de esta herramienta, permite visualizar si las estrategias utilizadas para la inserción de un producto al mercado han sido eficientes, de acuerdo a sus objetivos de ventas, así como el comportamiento del mercado en el consumo del producto. Esto permite el rediseño de las estrategias o el mejoramiento de estas.

# **CAPÍTULO 4**

# **APLICACIÓN A UN CASO PRÁCTICO.**

Se ha llegado a la culminación de este trabajo, en esta sección se aplicará todo lo expuesto anteriormente, a través de un caso práctico.

# **4.1. Planteamiento.**

La empresa "Avanza Industrial S.A. de C.V." en su primer año de actividades desea conocer las ventas mínimas que debe generar para no obtener pérdidas, y de acuerdo al comportamiento de sus ventas en los últimos once meses pronosticar las utilidades que obtendrá en el mes de diciembre.

#### **4.2. Modelo Microeconométrico.**

La empresa "Avanza Industrial S.A. de C.V." proporciona la información que se organiza de la siguiente manera:

| 50,000<br>90 |            |         |         |            |           |
|--------------|------------|---------|---------|------------|-----------|
|              |            |         |         |            |           |
|              |            |         |         | v          |           |
| Q            | Costo Fijo | Costo V | Total   | Total      | UoP       |
| 0            | 50,000     | 0       | 50,000  | 0          | $-50,000$ |
| 1,000        | 50,000     | 90,000  | 140,000 | 100,000    | $-40,000$ |
| 2,000        | 50,000     | 180,000 | 230,000 | 200,000    | $-30,000$ |
| 3,000        | 50,000     | 270,000 | 320,000 | 300,000    | $-20,000$ |
| 4,000        | 50,000     | 360,000 | 410,000 | 400,000    | $-10,000$ |
| 5,000        | 50,000     | 450,000 | 500,000 | 500,000    | 0         |
| 6,000        | 50,000     | 540,000 | 590,000 | 600,000    | 10,000    |
| 7,000        | 50,000     | 630,000 | 680,000 | 700,000    | 20,000    |
| 8,000        | 50,000     | 720,000 | 770,000 | 800,000    | 30,000    |
| 9,000        | 50,000     | 810,000 | 860,000 | 900,000    | 40,000    |
| 10,000       | 50,000     | 900,000 | 950,000 | 1,000,000  | 50,000    |
| 0            | 0          | 0       | 0       | 0          | 0         |
|              | 100<br>X   |         |         | Υ<br>Costo | Ingreso   |

**Tabla 4.1.** Elementos del Punto de Nivelación.

Ahora para sustentar o comprobar el punto de nivelación, es necesario obtener las ecuaciones lineales que se resolverán posteriormente con el método de Gauss – Jordan, para esto es necesario utilizar primero la formula de la pendiente, y después la forma punto-pendiente.

Para determinar la ecuación del costo total se tomarán dos puntos de la tabla 4.1, en el primer punto, x<sub>1</sub> corresponde al nivel de ventas del mes de enero que en este caso es 0 y para y<sub>1</sub> se tomara el valor que corresponde al costo total de mismo mes que en este caso es 50,000. El primer punto  $(x_1, y_1)$  es el siguiente  $(0,50,000)$ .

En el punto (x2, y2), para x<sup>2</sup> se tomará el valor que corresponde al nivel de ventas del mes de febrero que en este caso es 1,000 y para y<sub>2</sub> se tomara el valor que corresponde al costo total de mismo mes que en este caso es 140,000, quedando de la siguiente manera (1 000, 140 000). En la tabla 4.2 se realiza el procedimiento para determinar el comportamiento lineal del costo total.

**Tabla 4.2.** Procedimiento para calcular la pendiente y ecuación de la recta de Costo Total.

| Puntos:                    | Para sacar la pendiente:                  |
|----------------------------|-------------------------------------------|
| $P1(X1,Y1)$ (0, 50 000)    | Formula $m=(Y_2-Y_1)/(X_2-X_1)$           |
| P2(X2,Y2) (1 000, 140 000) | Sustitución m=(140 000- 50 000)/(1 000-0) |
|                            | Resultado $m = 90$                        |
|                            | Para realizar la ecuación:                |
|                            | Formula $Y-Y_1=m(X-X_1)$                  |
|                            | Sustitución y - 50 000 = 90 (x - 0)       |
|                            | Resultado $y - 50000 = 90x$               |
|                            | Despeje $90x - y = -50000$                |

Para determinar la ecuación del ingreso total se tomarán dos puntos de la tabla 4.1, en el primer punto, x1 corresponde al nivel de ventas del mes de enero que en este caso es 0 y para y<sub>1</sub> se tomara el valor que corresponde al ingreso total de mismo mes que en este caso es 0. El primer punto  $(x_1, y_1)$  es el siguiente  $(0,0)$ . En el punto (x2, y2), para x<sup>2</sup> se tomará el valor que corresponde al nivel de ventas del mes de febrero que en este caso es 1,000 y para y2 se tomara el valor que corresponde al ingreso total de mismo mes que en este caso es 100,000, quedando de la siguiente manera (1 000, 100 000). En la tabla 4.3 se realiza el procedimiento para determinar el comportamiento lineal del ingreso total.

**Tabla 4.3.** Procedimiento para calcular la pendiente y ecuación de la recta de Ingreso Total.

| <b>Puntos</b>              | Para sacar la pendiente:                |
|----------------------------|-----------------------------------------|
| $P1(X1,Y1)$ (0, 0)         | Formula $m=(Y_2-Y_1)/(X_2-X_1)$         |
| P2(X2,Y2) (1 000, 100 000) | Sustitución m=(100 000 - 0)/(1 000 - 0) |
|                            | Resultado $m = 100$                     |
|                            | Para realizar la ecuación:              |
|                            | Formula $Y-Y_1=m(X-X_1)$                |
|                            | Sustitución y - 0 = 100 (x - 0)         |
|                            | Resultado $y = 100x$                    |
|                            | Despeje $100x - y = 0$                  |

Las ecuaciones deben estar despejadas de la forma  $x \pm y = c$ , que se lee "x" más/menos "y" es igual a una constante, para poder ser resueltas por el método de Gauss – Jordan, siguiendo los pasos explicados en la tabla 2.1 de la página 32, como se muestra en la siguiente tabla:

**Tabla 4.4.** Resolución de ecuaciones por el método de Gauss-Jordan.

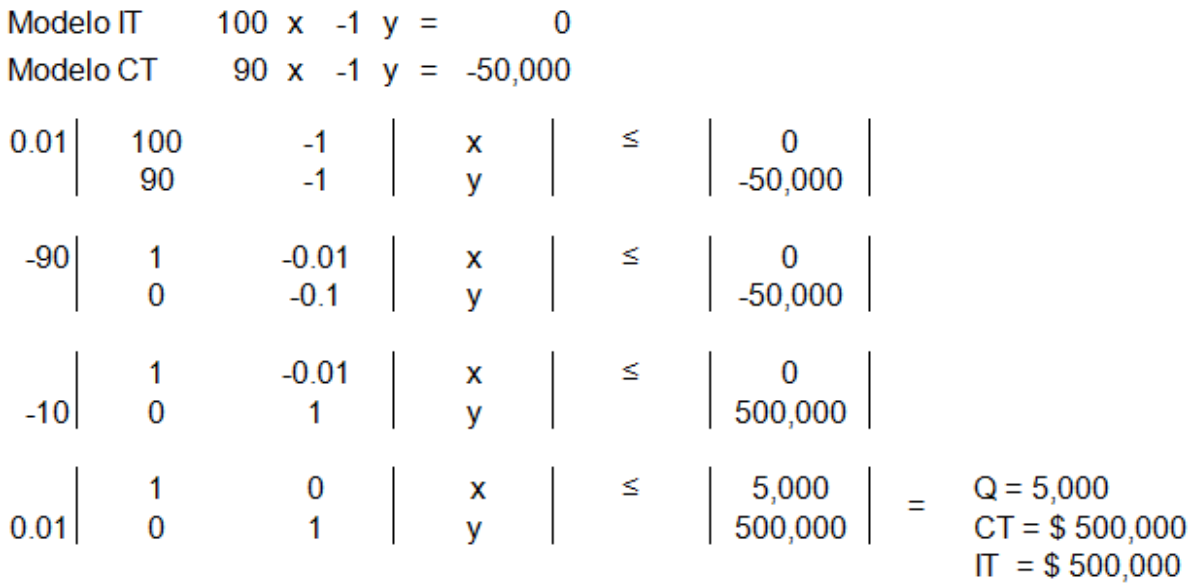

Q = Cantidad de Productos Vendidos IT = Ingreso Total  $CT = Costo Total$ 

La solución de las ecuaciones proporcionan el punto donde los ingresos y gastos se interceptan, constituyendo así el punto de nivelación, para visualizarlo se revisará gráficamente:

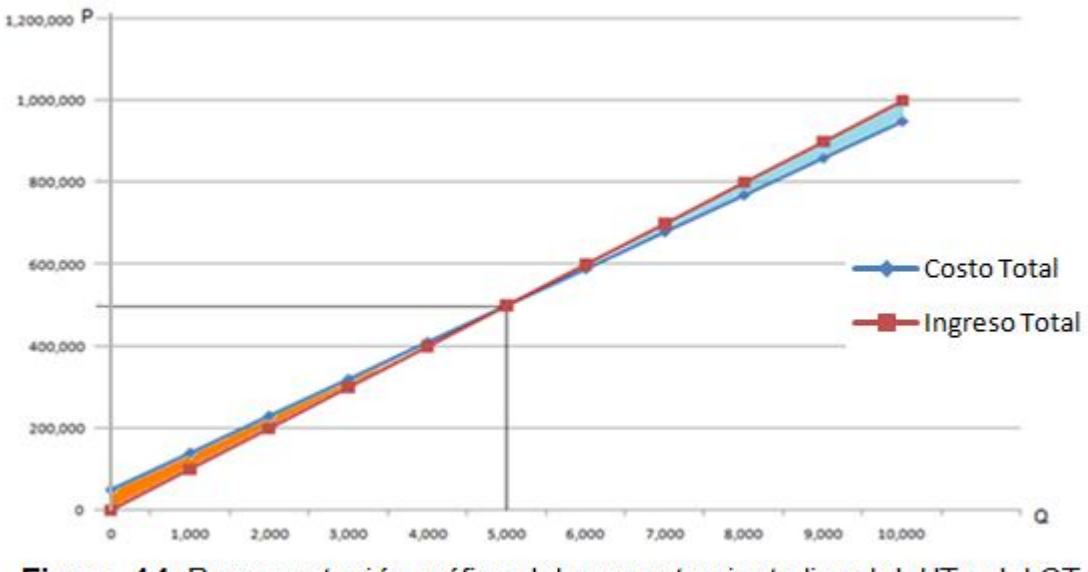

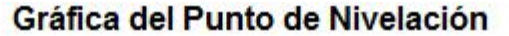

Figura 4.1. Representación gráfica del comportamiento lineal del IT y del CT.

# $P = Precio$ .

# Q = Cantidad de Productos Vendidos

La compañía "Avanza Industrial S.A. de C.V." a un nivel de ventas de 5,000 unidades va a generar un ingreso total de \$500,000 pesos, así como un costo total de 500,000. La ventas mínimas de debe realizar la respectiva compañía para no obtener pérdidas es de 5,000 unidades.

#### **4.3. Modelo de Regresión.**

La empresa "Avanza Industrial S.A. de C.V." tiene el interés de pronosticar las utilidades que generará en el mes de diciembre, de tal forma que se pronosticará el ingreso total y el costo total para posteriormente conocer las utilidades que generará, para esto es necesario agrupar la información (tabla 4.5), asignando a cada mes un valor que será considerado como la variable independiente observada (xi), se comenzará desde el valor cero correspondiente al mes de Enero, los valores de la variable dependiente observada (yi) serán tomados de la tabla 4.1, tanto para el ingreso total como para el costo total respectivamente:

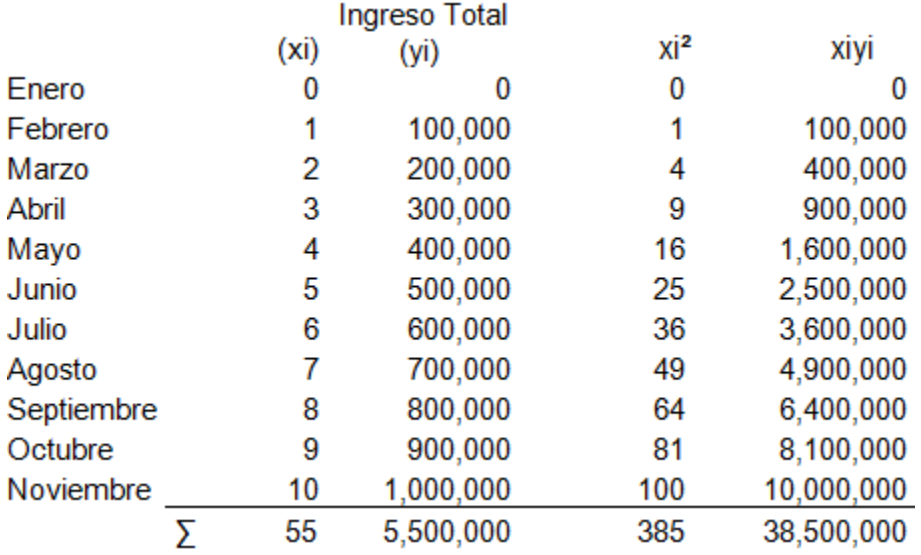

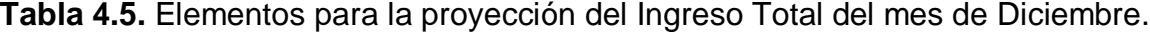

X =11 progresivamente es el valor que seguiría para el mes de Diciembre.

Formulas:

1.- 
$$
\overline{x} = \frac{\sum x i}{N}
$$
  
2.-  $\overline{y} = \frac{\sum y i}{N}$   
3.-  $b = \frac{\sum x i y i - N \overline{x} \overline{y}}{\sum x i^2 - N \overline{x}^2}$   
4.-  $a = \overline{y} - b \overline{x}$   
5.-  $\hat{y} = a + bx$ 

Sustituciones:

1. 
$$
\bar{x} = \frac{55}{11}
$$
  
\n2.  $\bar{y} = \frac{5,500,000}{11}$   
\n3.  $b = \frac{38,500,000 - 11(5 \cdot 500,000)}{385 - 11(25)}$   
\n4.  $a = 500,000 - 100,000(5)$   
\n5.  $\hat{y} = 100,000(11)$   
\nResultsados:  
\n1.  $\bar{x} = 5$   
\n2.  $\bar{y} = 500,000$   
\n3.  $b = \frac{38,500,000 - 11(5 \cdot 500,000)}{385 - 11(25)}$ 

 $4.-a = 0$   $5.-\hat{y} = $1,100,000$ 

**Tabla 4.6.** Elementos para la proyección del Costo Total del mes de Diciembre.

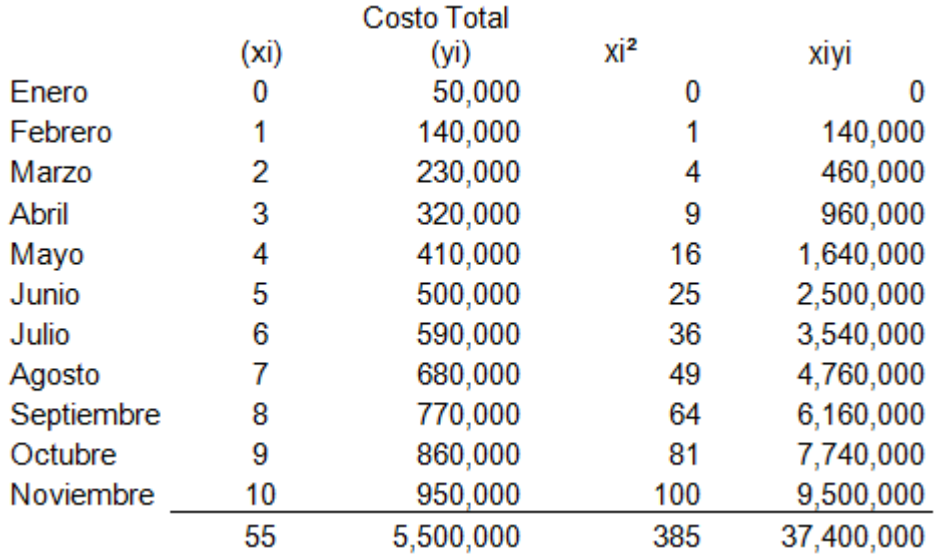

X =11 progresivamente es el valor que seguiría para el mes de Diciembre.

Formulas:

1.- 
$$
\overline{x} = \frac{\sum x i}{N}
$$
 2.-  $\overline{y} = \frac{\sum y i}{N}$  3.-  $b = \frac{\sum x i y i - N \overline{x} \overline{y}}{\sum x i^2 - N \overline{x}^2}$   
4.-  $a = \overline{y} - b\overline{x}$  5.-  $\hat{y} = a + bx$ 

Sustituciones:

1. 
$$
\bar{x} = \frac{55}{11}
$$
  
2.  $\bar{y} = \frac{5,500,000}{11}$   
3.  $b = \frac{37,400,000 - 11(5 \cdot 500,000)}{385 - 11(25)}$   
4.  $a = 500,000 - 90,000(5)$   
5.  $\hat{y} = 50,000 + 90,000(11)$ 

Resultados:

1.-  $\bar{x}$  = 5 2.- $\bar{y}$  = 500,000 3.-b = 90,000  $4.-a = 50,000$   $5.-\hat{y} = $1,040,000$ 

Resumen de los resultados pronosticados:

Ingreso Total =  $1, 100,000$  $Costo Total = 1, 040,000$  Utilidades = Ingreso Total – Costo Total = 1, 100,000 – 1, 040,000 = 60,000 Unidades de Venta = Ingreso Total / Precio = 1, 100,000/100 = 11,000 Costos Fijos = 50,000 Costos Variables = Costo Total – Costos Fijos = 1, 040,000 – 50,000 = 990,000

En la tabla 4.7 se integrara la información pronosticada, para observar su comportamiento.

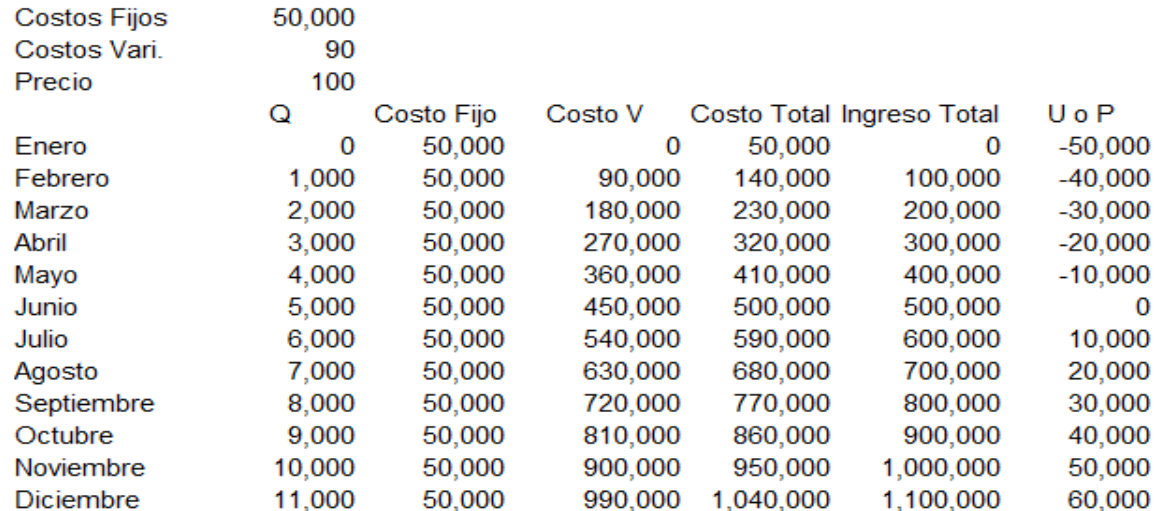

#### Tabla 4.7. Resultados de la Provección Realizada.

La compañía "Avanza Industrial S.A. de C.V." en el mes de diciembre obtendrá una utilidad de \$60,000 pesos.

Con este ejemplo se puede observar, que al obtener el comportamiento lineal tanto de los costos fijos como de los costos variables y al darle solución a estas ecuaciones por el método de Gauss – Jordan se obtiene el punto de nivelación, es decir, el momento económico donde no se generan ni pérdidas ni ganancias, de tal forma que se conoce los niveles de ventas que se deben obtener para ubicarse en el área de ganancias.

Con la obtención de los datos históricos de la empresa se pudo aplicar el método de mínimos cuadrados para poder hacer estimaciones al futuro, tanto en el ingreso total como en el costo total, proyectando así las utilidades que se obtendrán en el mes de diciembre. Con esta información tener una referencia y conforme a la experiencia de la compañía, poder pensar en rutas de actuación de acuerdo al escenario que se pueda presentar.

Al modelar la información de esta forma ofrece un panorama más amplio y dinámico para tomar decisiones dentro de la compañía "Avanza Industrial S.A. de C.V.".

#### **CONCLUSIONES.**

Herramientas de análisis como el punto de nivelación tienen una antigüedad de noventa años, en el año de 1920 fue diseñado por un ingeniero industrial de nombre Walter Rautenstrauch en Estados Unidos, desde entonces no ha sufrido cambios.

El presente trabajo parte de la consideración que ese mismo análisis, pero más enriquecido se puede hacer usando modelos microeconométricos, los cuales bien aplicados permiten crear escenarios, para poder hacer una mejor toma de decisiones. El mundo cambia, y hoy día, es necesario, formular dispositivos o herramientas que permitan tener una mayor visión, acerca del comportamiento económico de las firmas, lo cual puede contribuir a que tengan un ciclo de vida más prolongado y sobre todo un tamaño mayor. La economía mexicana necesita empresas que garanticen empleos, salarios decorosos, así como una mayor participación en el mercado internacional.

Es evidente que entre más información de una organización esté a disposición de los modelos descritos en este trabajo, las estimaciones que se efectúen al futuro de la misma serán cada vez más precisas, es decir, que entre mejor sean conocidas las condiciones del pasado, del presente de una organización se obtendrán mejores estimaciones de las condiciones de su futuro. Ahora bien es fundamental que exista una retroalimentación periódica de información para que el modelo muestre cambios significativos de las variables, que provoquen como consecuencia cambios en el comportamiento de las operaciones de una organización, esto a través de un flujo adecuado de información que permita obtener información veraz y oportuna.

La calidad de la información que interviene en la elaboración de estos modelos es fundamental, para que los resultados que se obtienen sean de beneficio para la organización que los utilice. Todo esto permite tener información relevante y útil para la toma de decisiones en comparación con la fórmula tradicional del punto de nivelación o equilibrio, ya que esta última genera una fotografía estática de un momento determinado de las operaciones de una organización, mientras los modelos proporcionan un mayor dinamismo en el sentido de no solo obtener el punto de nivelación, sino también la realización de proyecciones que ayudan a tener un parámetro de las condiciones a futuro, el observar el comportamiento de las ventas a lo largo del año, así como el poder contemplar el comportamiento de todas las variables que intervienen en estos modelos al aumentar o disminuir precios, costos o volúmenes de ventas.

Un modelo consiste en una representación o abstracción de una situación u objeto real; por lo tanto, todo se puede modelar; en el caso de las firmas, estos modelos se convierten en instrumentos poderosos para planificar perfectamente todas sus actividades.

Es importante señalar que el factor humano es fundamental para que el uso de esta herramienta sea encaminado a la generación de un impacto de estabilidad y desarrollo, propiciando así el crecimiento de una organización, rompiendo los límites de una mentalidad enfocada a lo micro, pequeño o mediano.

Una de las experiencias que ha dejado la elaboración de este trabajo es que existe una necesidad de salir de los métodos tradicionales, en la búsqueda de nuevas formas de hacer las cosas. Para el empresario y el académico mexicano, le es muy difícil cambiar, la disposición al cambio es una barrera que no se ha podido superar por completo, existe un temor de fracasar al adoptar nuevas herramientas o métodos, al grado de considerarlos innecesarios, pero lo que realmente se desea es no enfrentar ese temor a lo nuevo. El mexicano prefiere ver como otro se tropieza al adoptar nuevas formas de hacer las cosas, pretenden usar soluciones que a otros les han generado beneficios y simula o presume que también obtiene beneficios, cuando en realidad esas soluciones no responden a las condiciones de su misma realidad.

En Estados Unidos de América la realización de la aportación que hizo Walter Rautenstrauch en 1920, propicio que la Universidad de Columbia abriera un departamento especial para la realización y desarrollo de este tipo de herramientas. Por lo menos en México la herramienta conocida como punto de equilibrio, es de uso cotidiano. El mexicano no está acostumbrado a consumir lo hecho en México, de tal forma que el peligro que tiene esta herramienta de haber nacido en este país, es de que no sea tomada en cuenta por empresarios, académicos y alumnos, al ser considerada como innecesaria.

Otra experiencia que se ha tenido es que las generalizaciones son malas, lo expresado anteriormente hablan de tendencias, pero existen muchísimos mexicanos valiosos entre empresarios, académicos y alumnos, que tienen una disposición al cambio, que valoraran la aportación realizada en este trabajo y que no solamente la usarán sino la desarrollaran.

### **BIBLIOGRAFÍA.**

Baena Paz, Guillermina. (1997). *Instrumentos de Investigación*, 13ª ed., 22ª reimpresión, México, Ed. Mexicanos Unidos, 134pp.

Consejo Mexicano para la Investigación y Desarrollo de Normas de Información Financiera. (2009). Normas de Información Financiera, 4ª ed., México, Ed. IMCP.

Gujarati, Damodar N. (2004). *Econometría*, traduc. Demetrio Garmendia Guerrero, 4ª ed., México, Ed. Mc Graw-Hill, 972 pp.

Harshbarger, Ronald J., et al. (2005). *Matemáticas Aplicadas a la Administración, Economía y Ciencias Sociales*, traduc. José Julián Díaz Díaz, 7 a. ed., México, ed. Mc Graw-Hill, 959 pp.

Instituto Latinoamericano de Planificación Económica y Social. (1991). *Guía para la Presentación de Proyectos*, 19ª ed., México, Ed. Siglo XXI, 230 pp.

Levin, Richard I. (1983). *Enfoques Cuantitativos a la Administración*, traduc. José Rosendo Sánchez Palma, México, Ed. Mc Graw – Hill, 724 pp.

Ortega Pérez de León, Armando. (2011). *Contabilidad de Costos*, 6ª ed., México, Ed. Limusa, 929 pp.

Rodas Carpizo, Alejandro R. y Rodas Arroyo, Carlos A**.** (2006). *Economía Básica*, 5ª ed., México, Ed. Limusa, 248 pp.

Stevenson, William J. (2006). *Estadística para Administración y Economía*, 8ª reimpresión, México, Ed. Alfaomega, 585 pp.

Zorrilla Arena, Santiago. (2007). Introducción a la Metodología de la Investigación, México, Ed. Océano, 391pp.

# **HEMEROGRAFÍA.**

Espinosa Becerril, José, et. al. (2002). *Solución de Sistemas de Ecuaciones Lineales Mediante el Método de Gauss – Jordan*, México, Consejo Editorial de la División de Ciencias Básicas e Ingeniería de la Unidad Azcapotzalco de la UAM, 55 pp.

# **APUNTES.**

Moreno Gómez, Nemecio. (2011), *Apuntes de Contabilidad de Costos Aplicados a la Administración*, UNAM FESC4, 197 pp.

# **CIBERGRAFÍA.**

<http://es.wikipedia.org/wiki/Precio>

<http://ponce.inter.edu/cremc/eclinael.hyml.>

<http://www.monografias.com/trabajos7/anfi/anfi.shtml>

[http://es.wikipedia.org/wiki/Eliminaci%C3%B3n\\_de\\_Gauss-Jordan](http://es.wikipedia.org/wiki/Eliminaci%C3%B3n_de_Gauss-Jordan)

[http://es.wikipedia.org/wiki/Carl\\_Friedrich\\_Gauss#La\\_muerte\\_del\\_Duque](http://es.wikipedia.org/wiki/Carl_Friedrich_Gauss#La_muerte_del_Duque)

[http://es.wikipedia.org/wiki/Wilhelm\\_Jordan](http://es.wikipedia.org/wiki/Wilhelm_Jordan)

<http://es.wikipedia.org/wiki/Microeconom%C3%ADa>

<http://www.wordreference.com/definicion/-metr%C3%ADa>

<http://www.monografias.com/trabajos30/punto-equilibrio/punto-equilibrio.shtml>

<http://es.wikipedia.org/wiki/Finanzas>

<http://es.wikipedia.org/wiki/Econometr%C3%ADa>